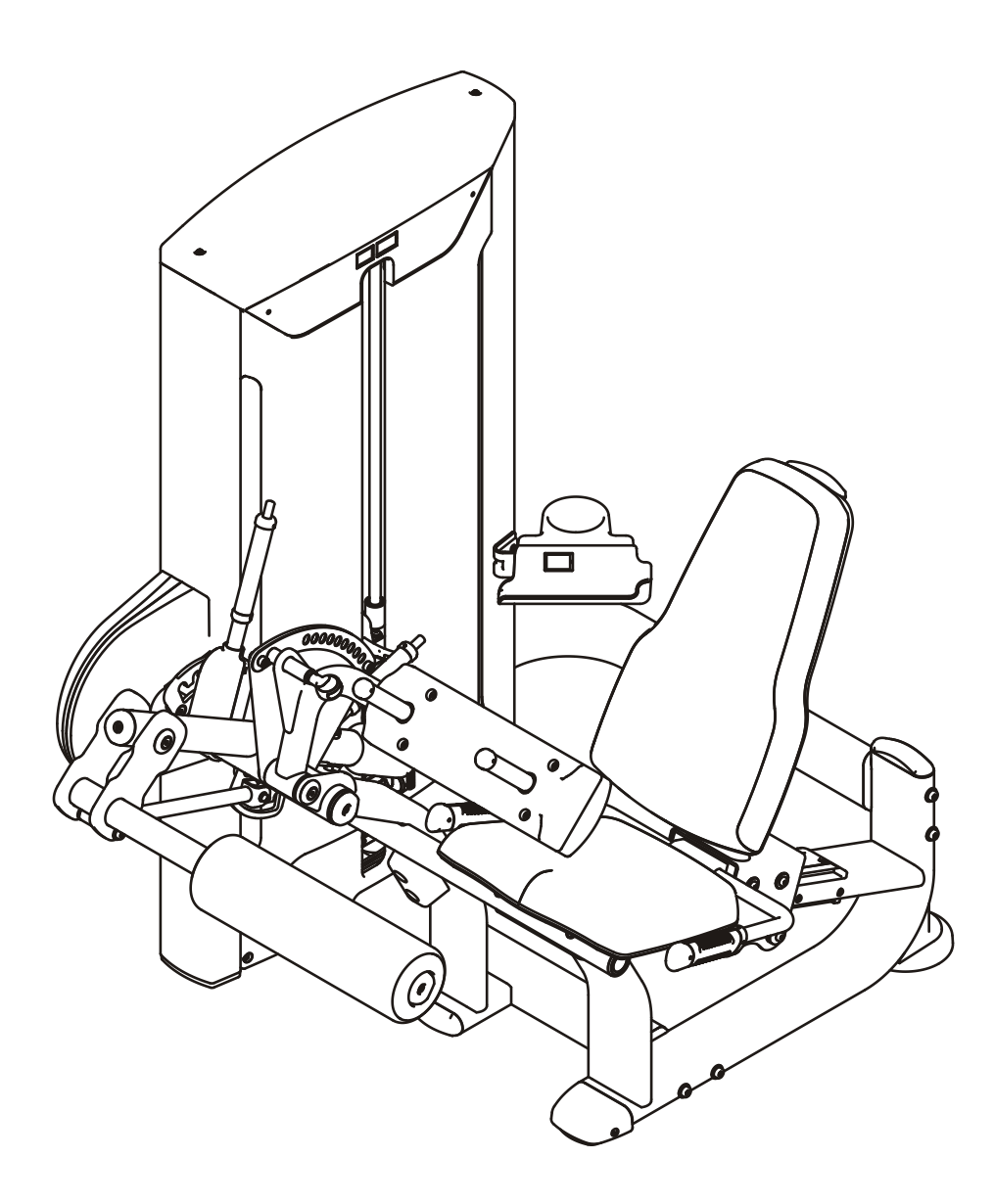

# FE9706 Leg Curl Owner 's Manual

Rev A1 17ZV2

**CAUTION!** Read all precautions and instructions in this manual before using this equipment.

# **Table Of Contents**

## **CAUTION!**

Read all precautions and instructions in this manual before using this equipment.

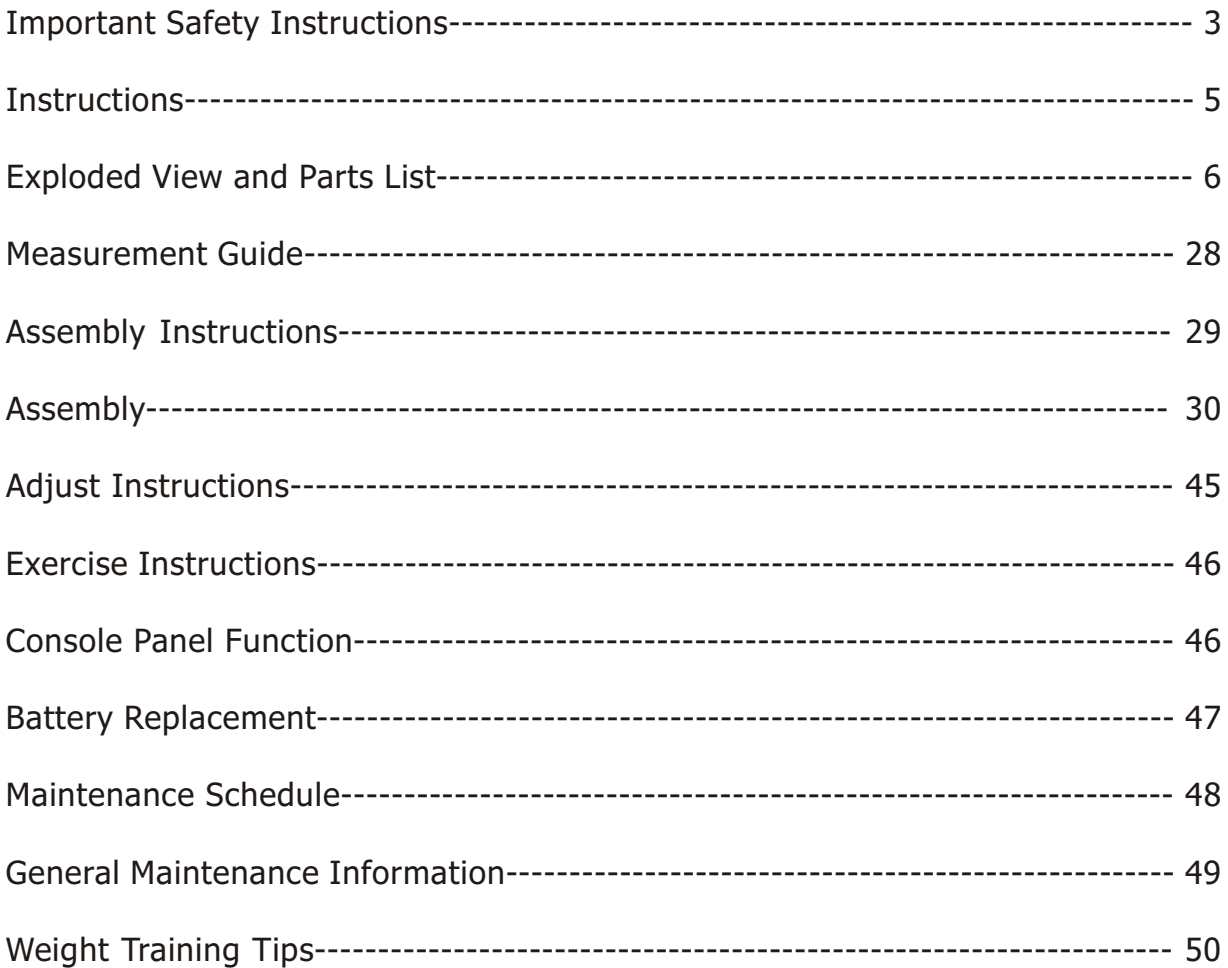

## Please assemble according to the actual **Weights** you buy !

# **Important Safety Instructions**

Before beginning any fitness program, you should obtain a complete physical examination from your physician. When using exercise equipment, basic precautions should always be taken, including the following:

- 1. Read all instructions before using the equipment. These instructions are written to ensure your safety and to protect the unit.
- 2. Use the equipment only for its intended purpose as described in this guide. Do not use accessory attachments that are not recommended by the manufacturer: such attachments might cause injuries.
- 3. The product should only be used on a level surface and is with 0.5 meters space around the product. Do not use the equipment outdoors.
- 4. Do not allow children on or near the equipment. And children are not allowed to use this equipment. Teenagers should use this equipment with adult supervision.
- 5. Do not overexert yourself or work to exhaustion. Do not attempt to lift more weight than you can control safely. If you feel any pain or abnormal symptoms, stop your workout immediately and consult your physician.
- 6. This equipment is not used as medical apparatus and instruments.
- 7. Never operate the unit when it has been dropped or damaged. Never drop or insert anything into any opening in the equipment. Always check the unit and its cables before each use. Make sure that all fasteners and cables are secure and in good working condition. Frayed or worn cables can be dangerous and may cause injury. Periodically check these cables for any indication of wear. Keep hands, limbs, loose clothing and long hair well out of the way of moving parts.
- 8. Be careful when getting on or off the equipment.
- 9. Wear proper exercise clothing and shoes for your workout, no loose clothing.

# **Important Safety Instructions**

## **Personal Safety During Assembly**

Read each step in the assembly instructions and follow the steps in sequence. Do not skip ahead. If you skip ahead, you may learn later that you have to disassemble components and that you may have damaged the equipment.

Assemble and operate the equipment on a solid, level surface. Locate the unit a few feet from walls or furniture to provide easy access. The equipment is designed for your enjoyment. By following these precautions and using common sense, you will have many safe and pleasurable hours of healthful exercise with the equipment.

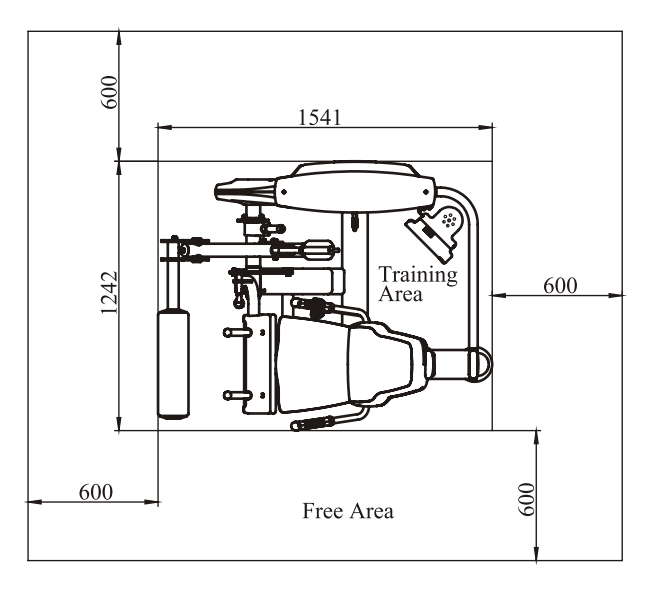

## **Training Area and Free Area**

## **Specifications**

#### Class: S

Maximum Wt. Capacity: 134kg/ 295lbs Maximum User Weight: 150kg/ 330lbs Product Total Surface: 1541\*1242mm Product Total Mass: 183.6kg/ 405lbs

# **Instructions**

Before beginning assembly please take the time to read instructions thoroughly. Please use the various lists in this manual to make sure that all parts have been included in your shipment. When ordering, use part number and description from the lists. Use only our replacement part when servicing. Failure to do so will void your warranty and could result in personal injury.

The equipment is designed to provide the smoothest, most effective exercise motion possible. After assembly, you should check all functions to ensure correct operation. If you experience problems, first recheck the assembly instructions to locate any possible errors made during assembly. If you are unable to correct the problem, call your authorized dealer. Be sure to have your serial number and this manual when calling. When all parts have been accounted for, continue on.

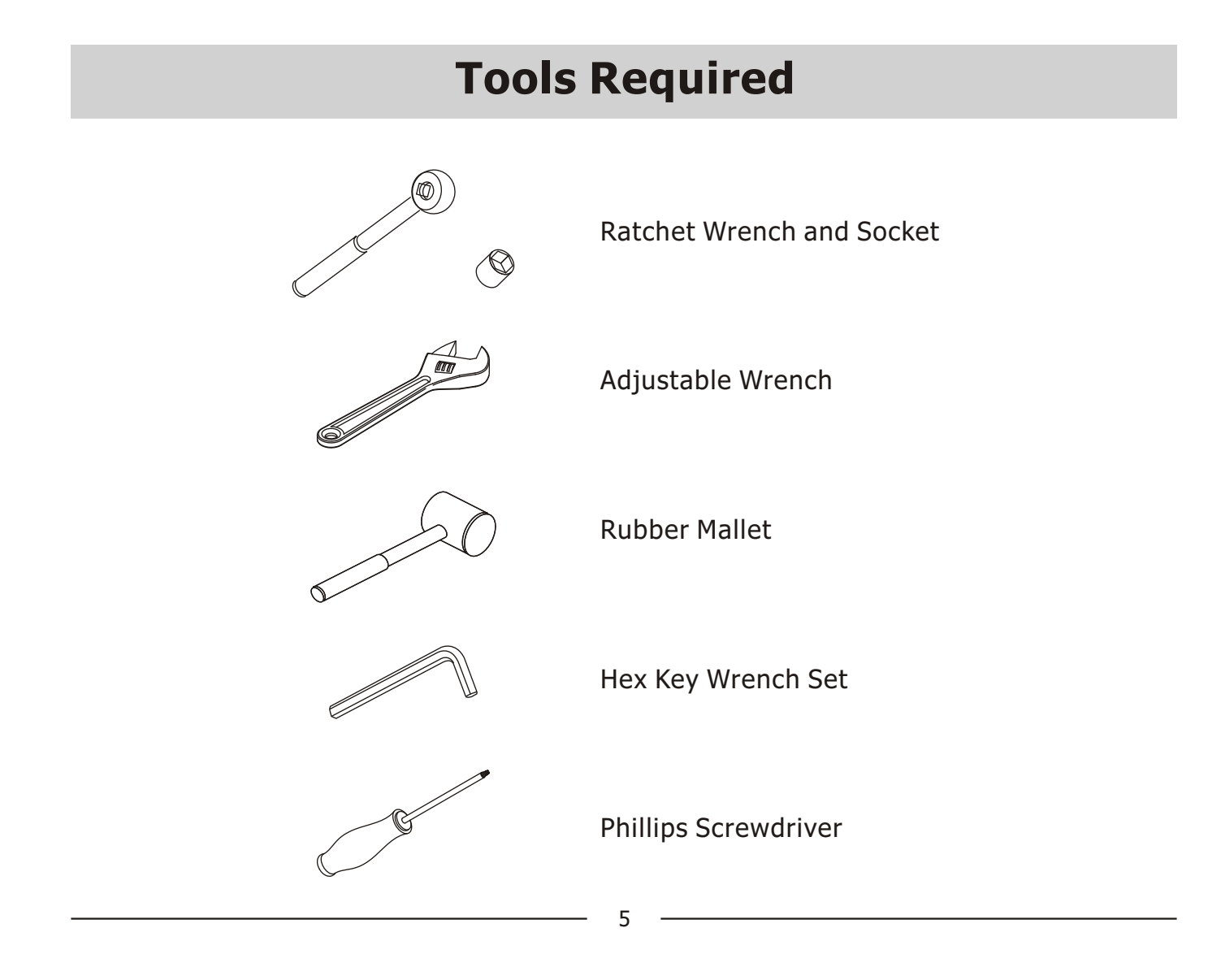

# **Weight Stack Frame Assy**

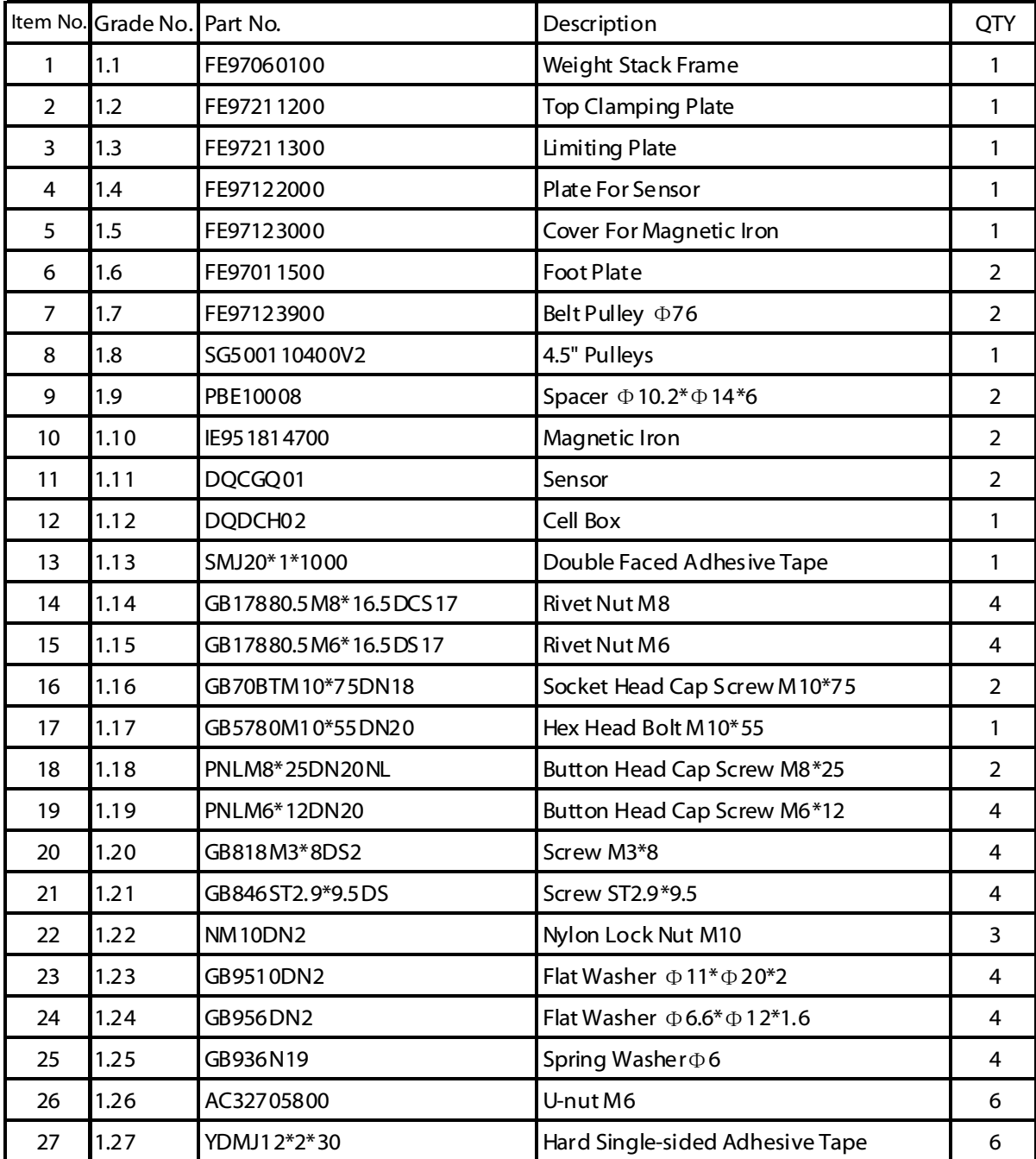

# **Weight Stack Frame Assy**

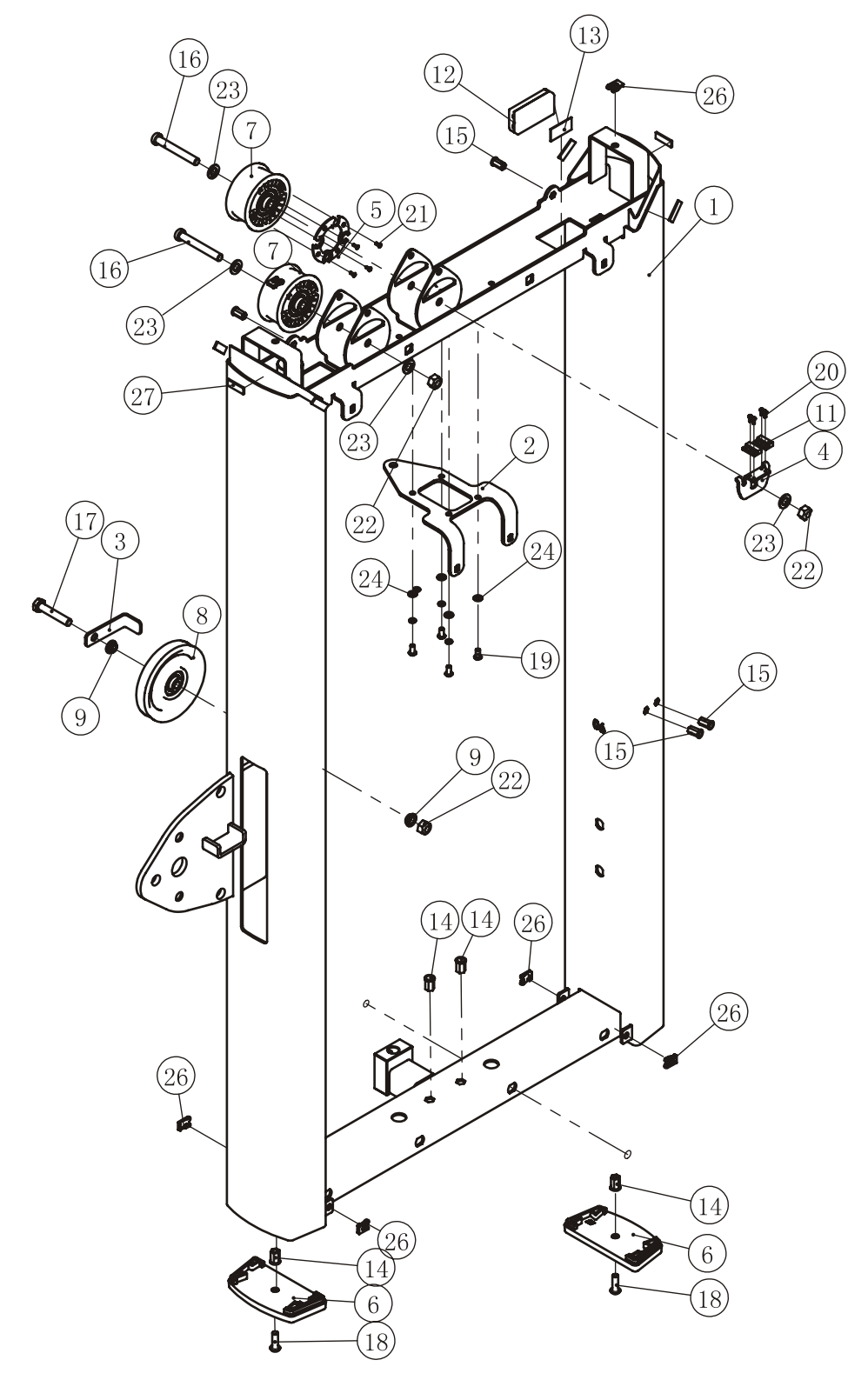

## **Main Frame ASSY**

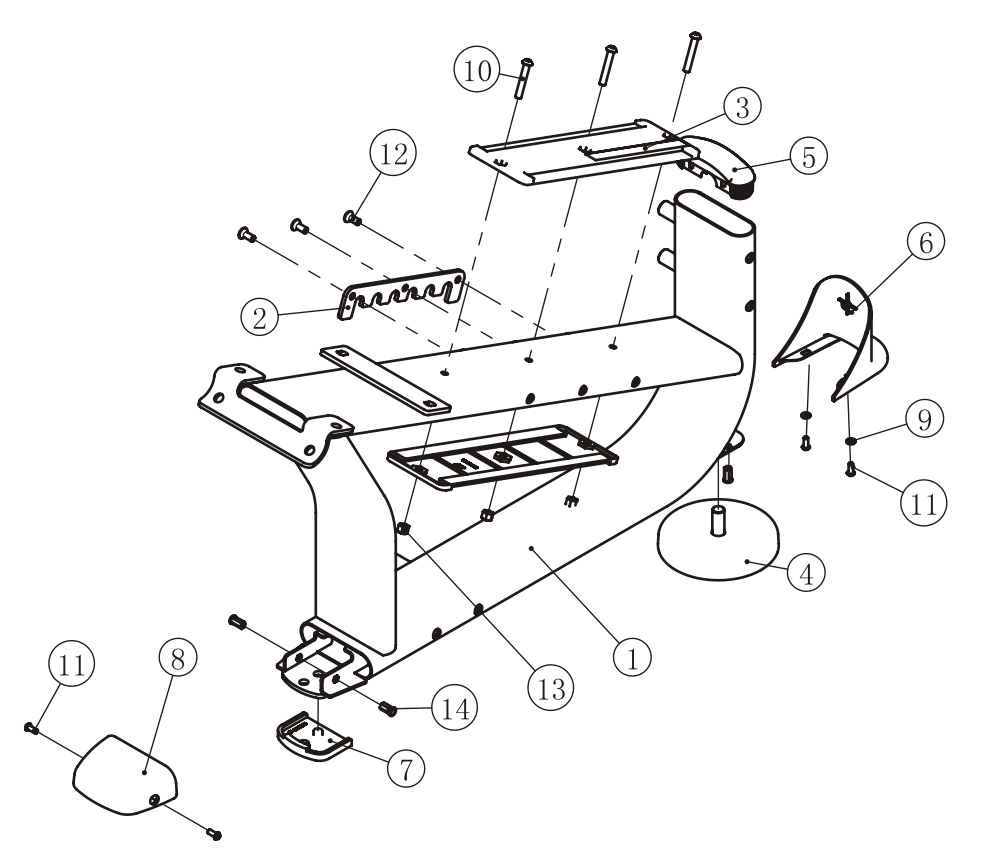

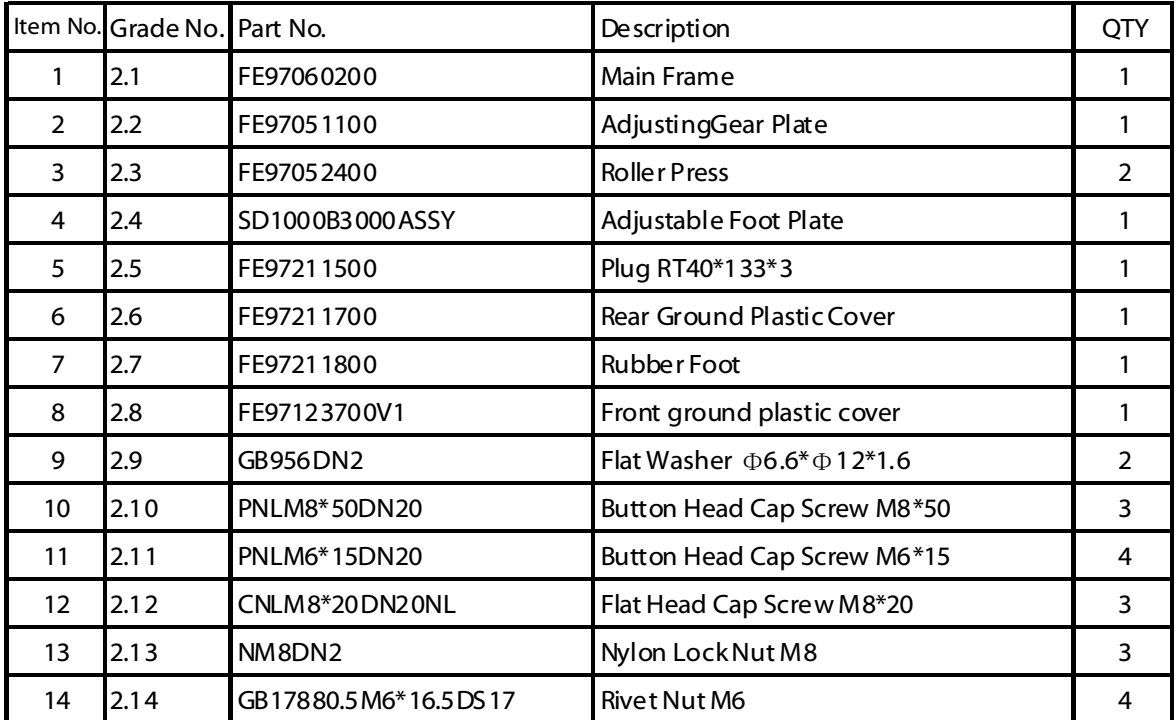

## **Front Support Frame ASSY**

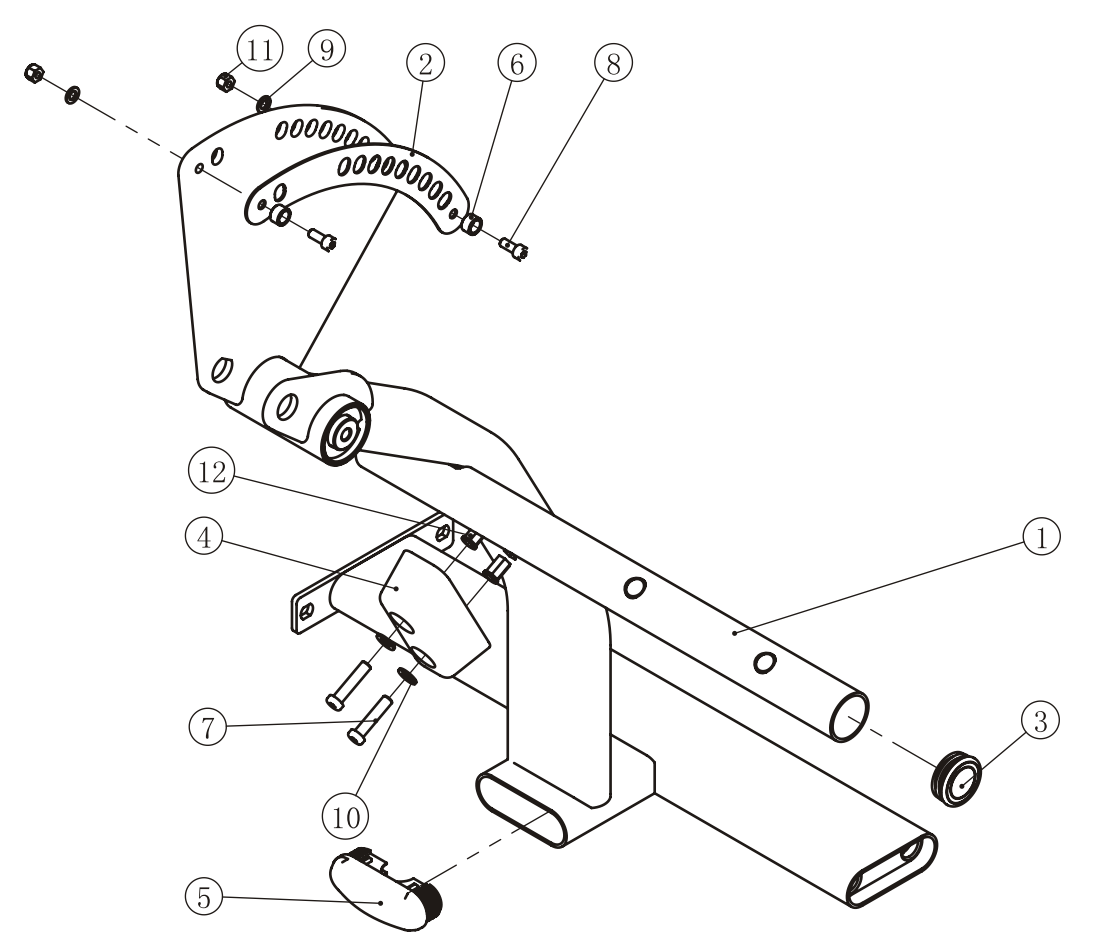

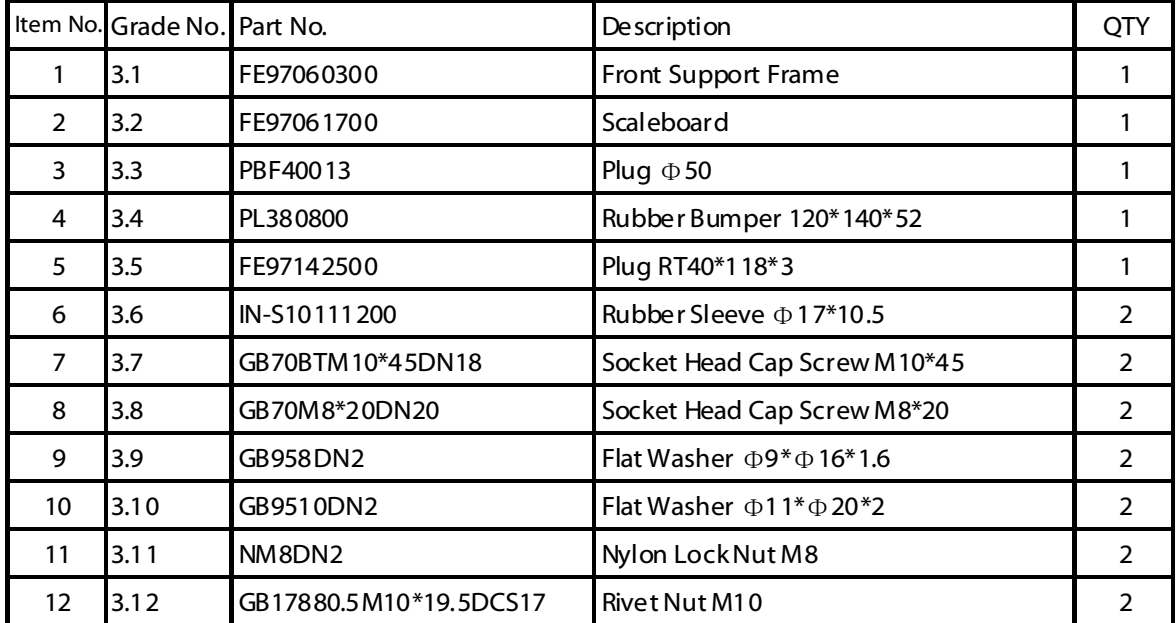

## **Back Pad Frame ASSY**

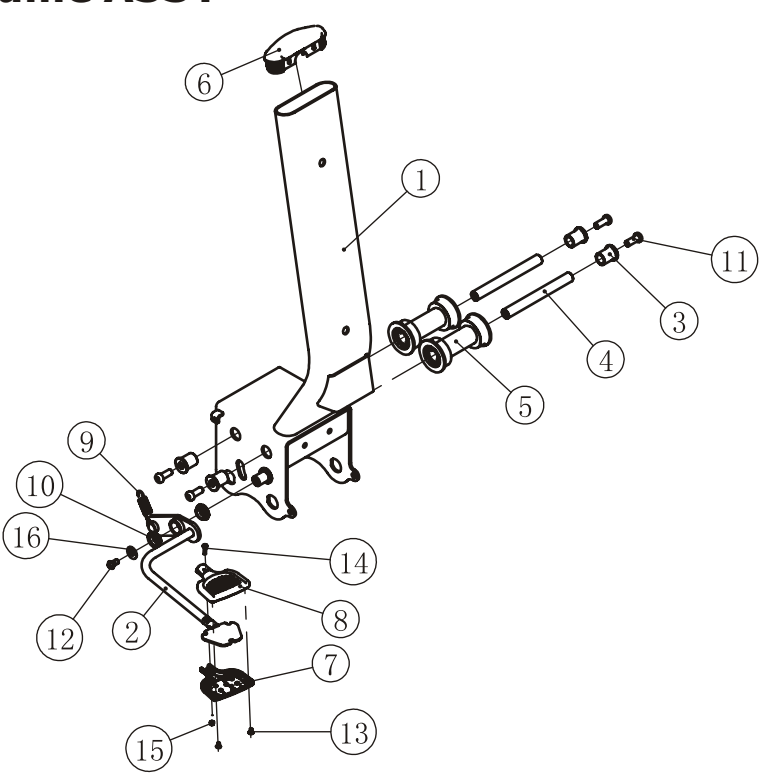

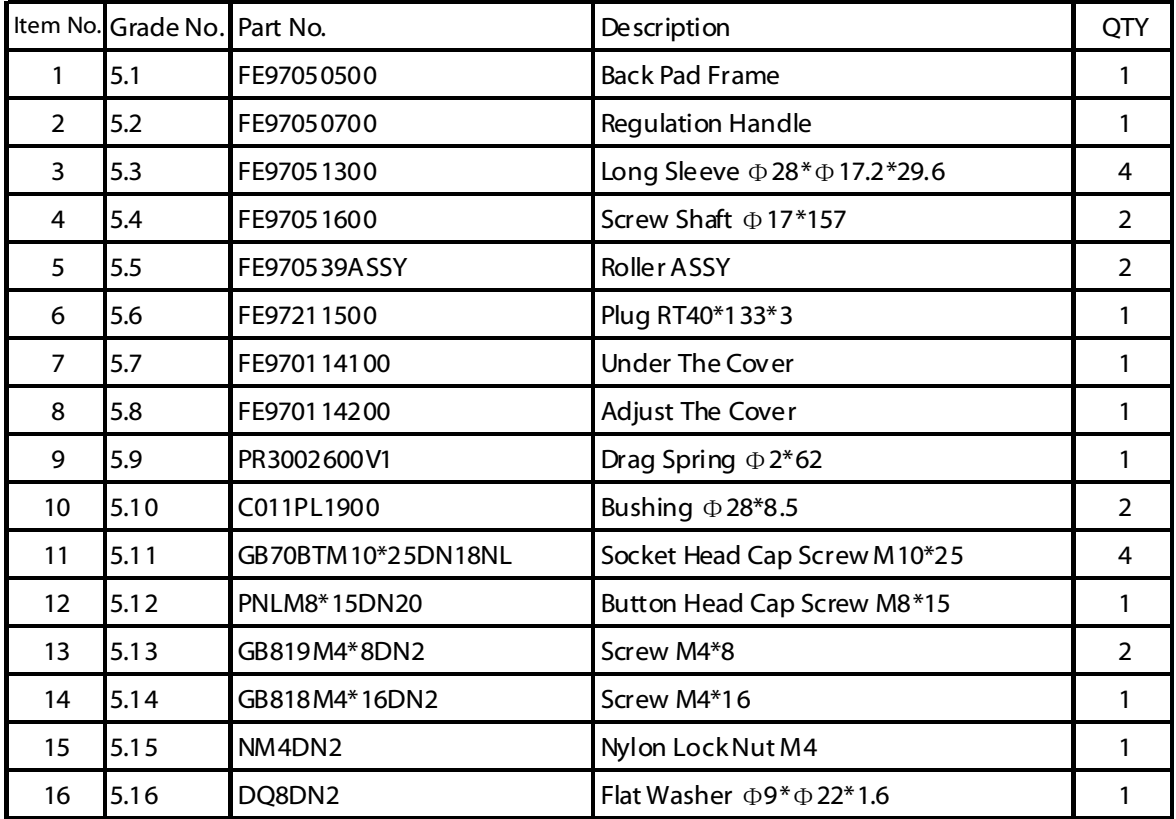

## **Double Handle Frame ASSY**

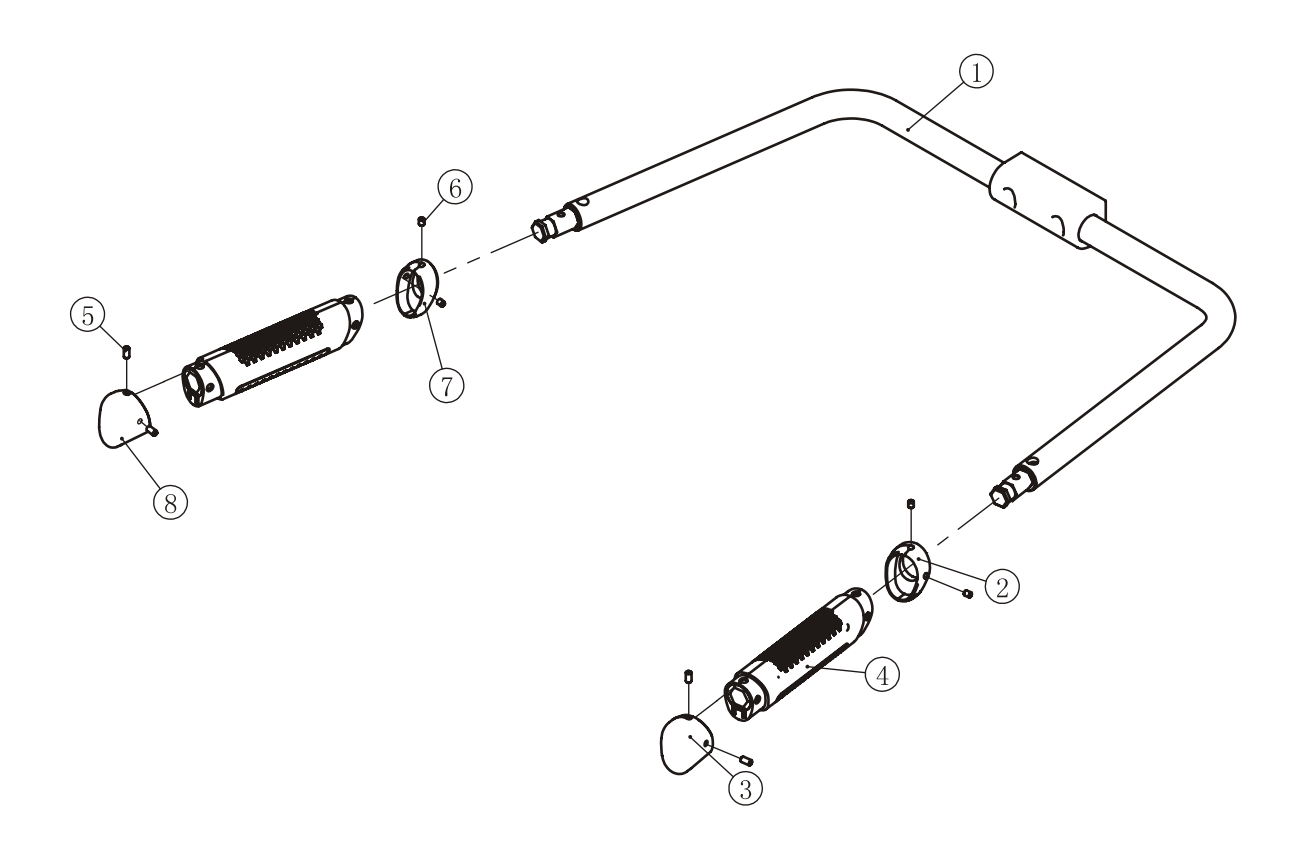

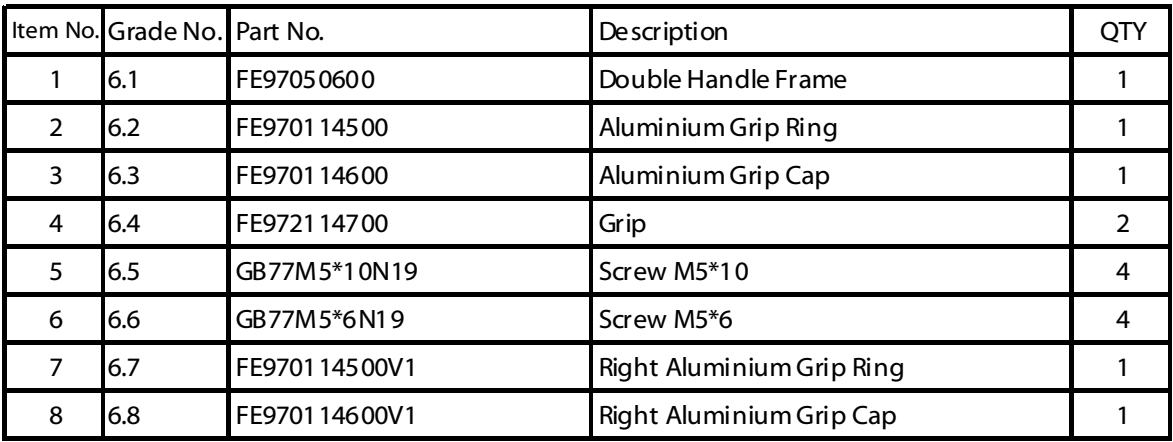

## **Cam Frame ASSY**

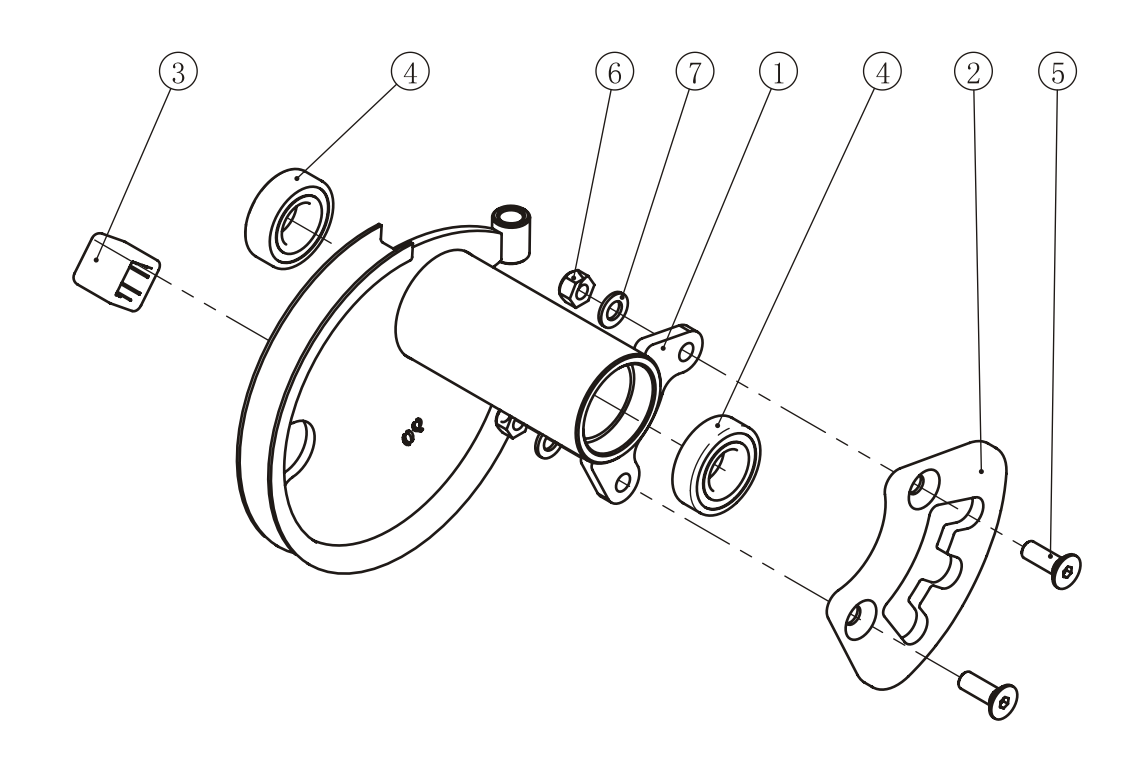

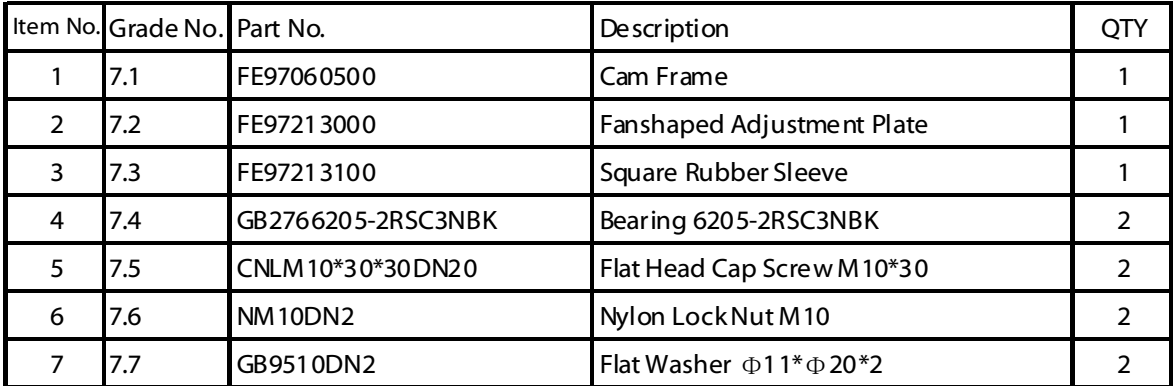

# **Swing Frame ASSY**

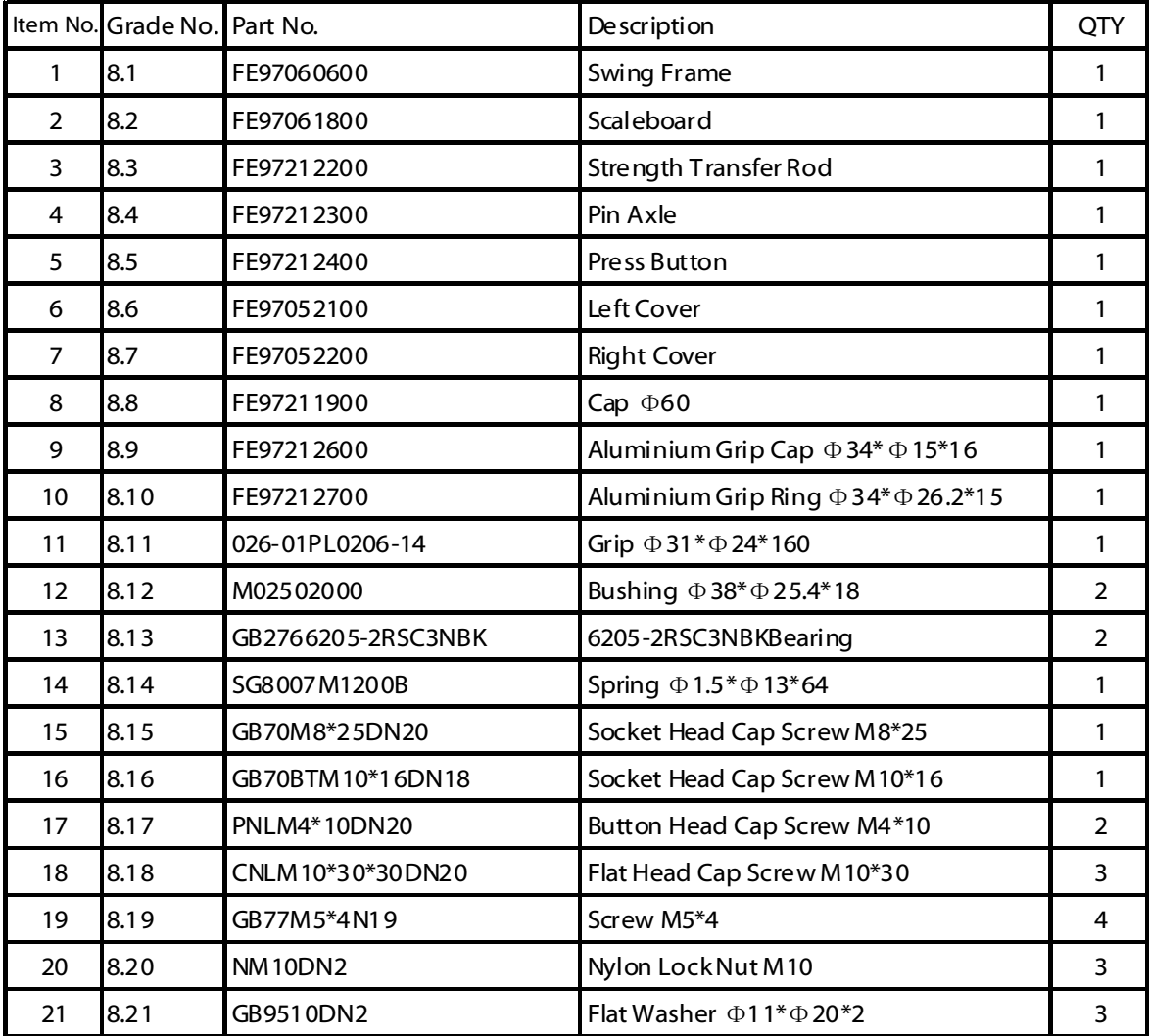

## **Swing Frame ASSY**

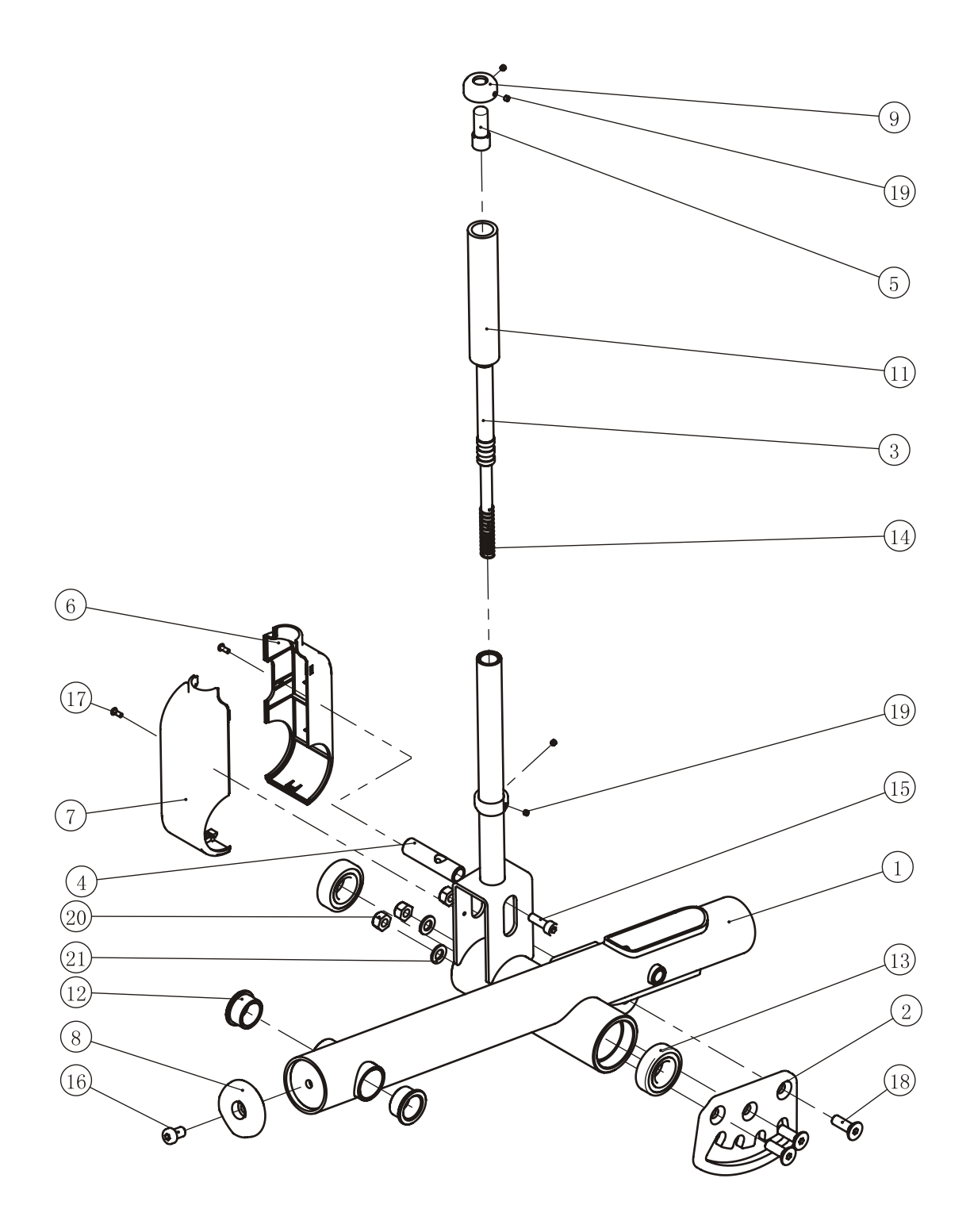

## **Adjusting Rod Rack ASSY**

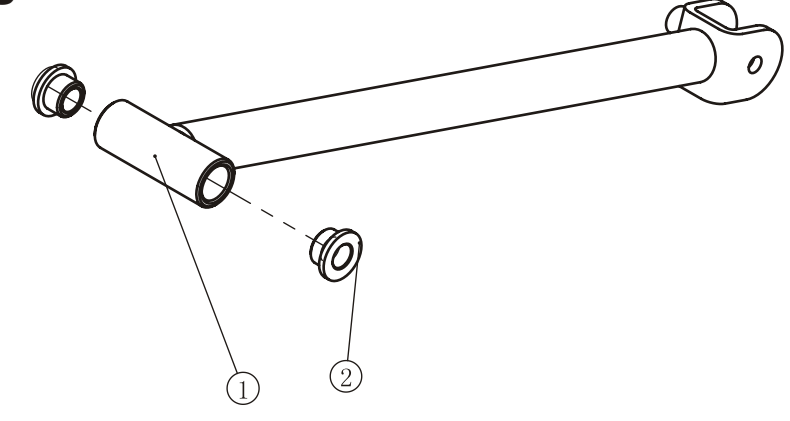

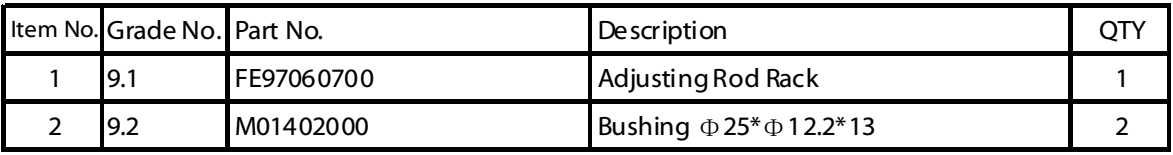

## **Stretching Frame ASSY**

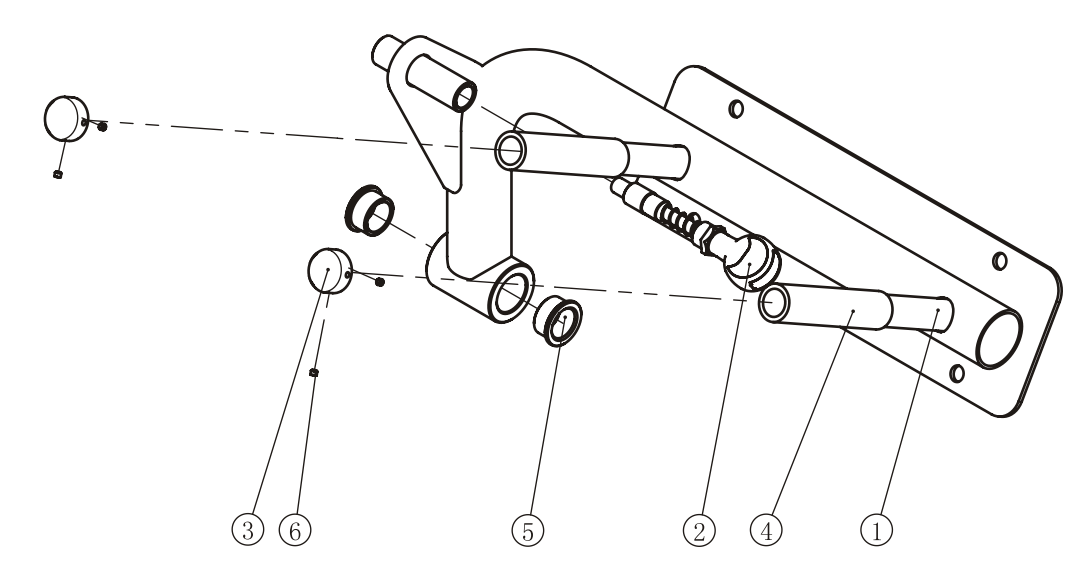

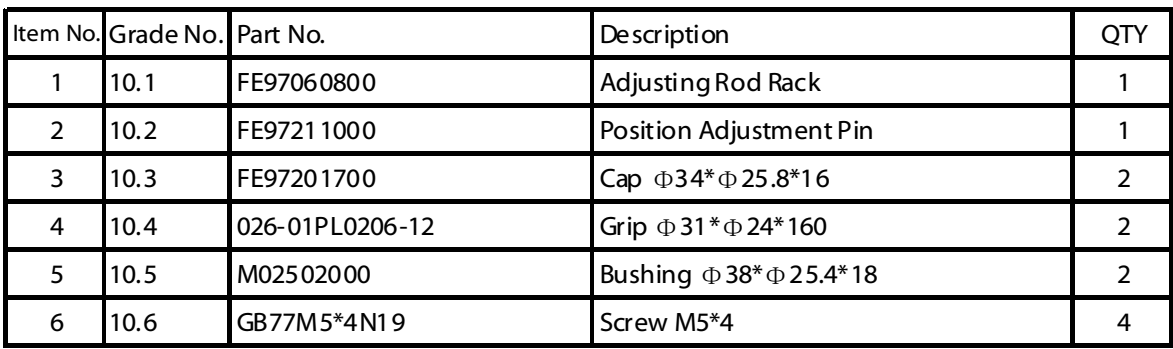

# **Adjustable Handlebar ASSY**

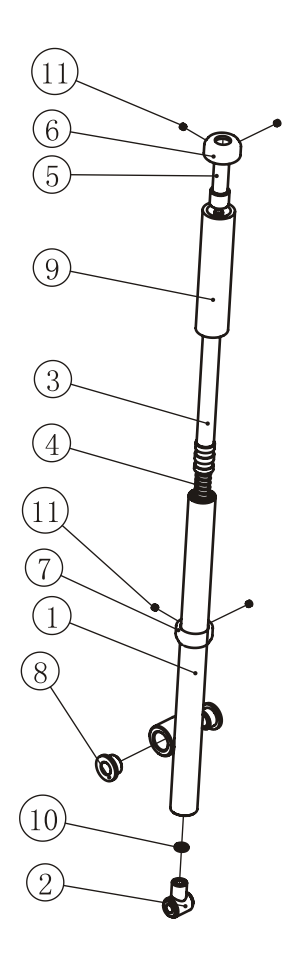

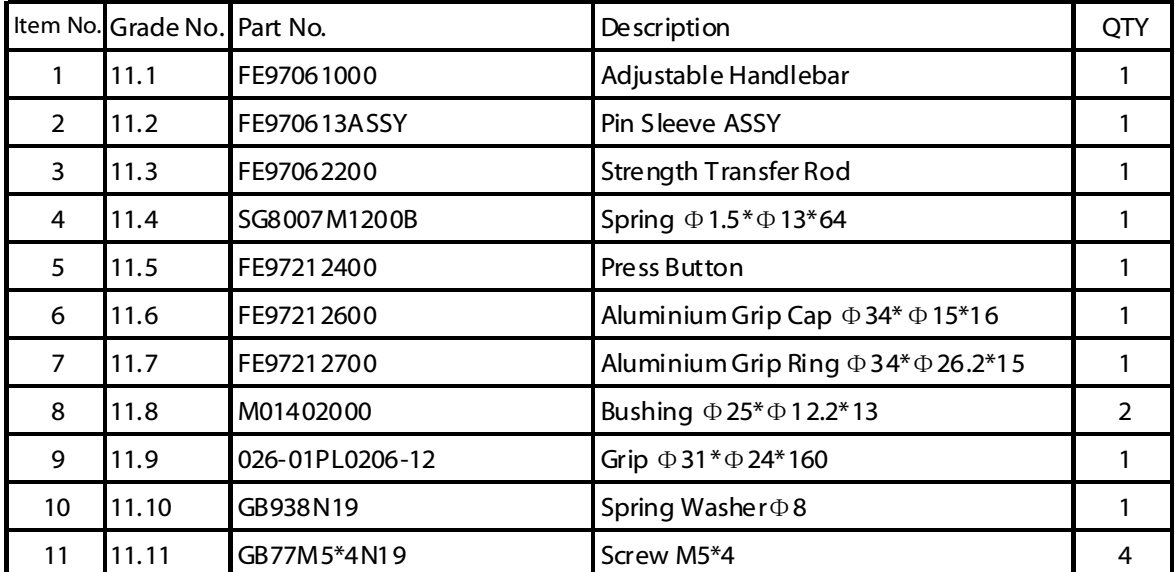

## **Pin Sleeve ASSY**

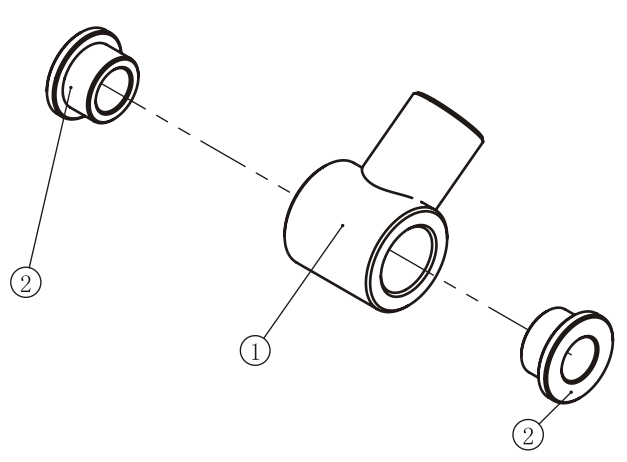

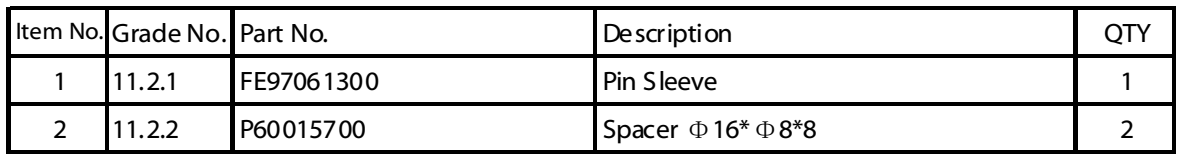

# **Training Placard Cover ASSY**

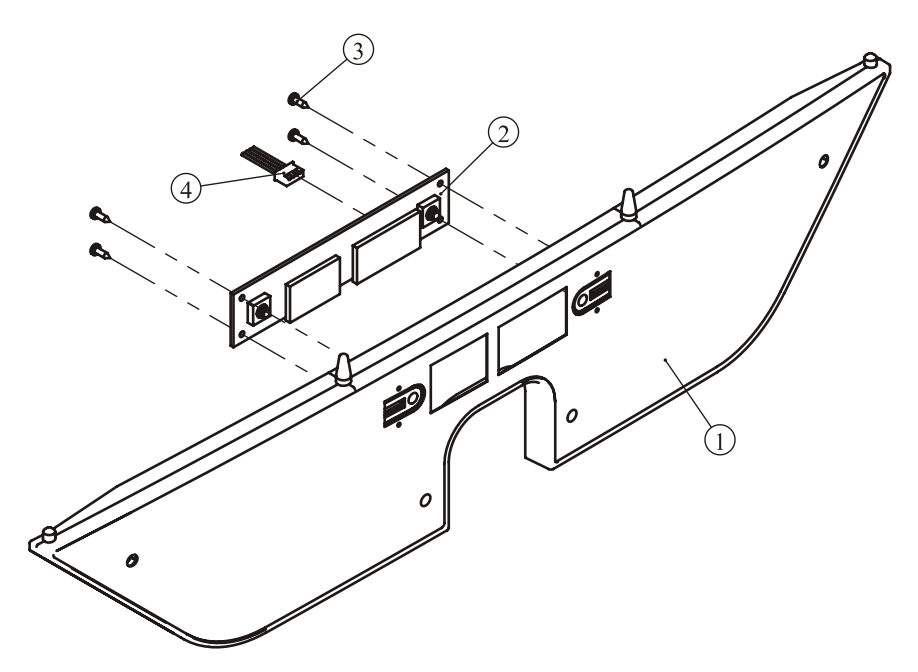

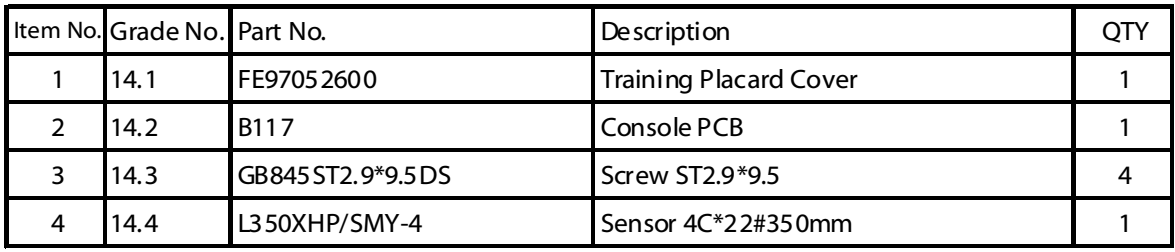

# **Flange ASSY 5LBS Counter Weight ASSY**

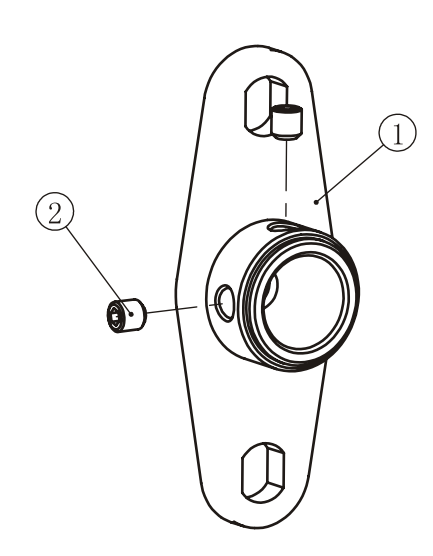

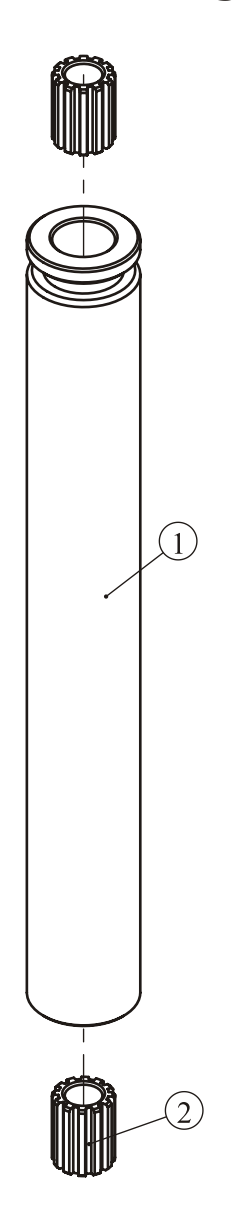

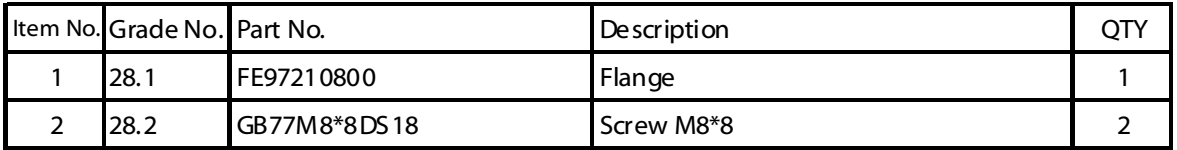

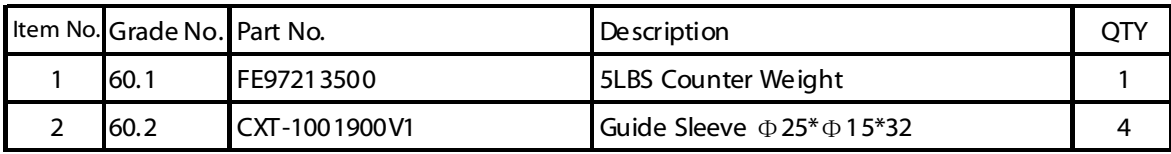

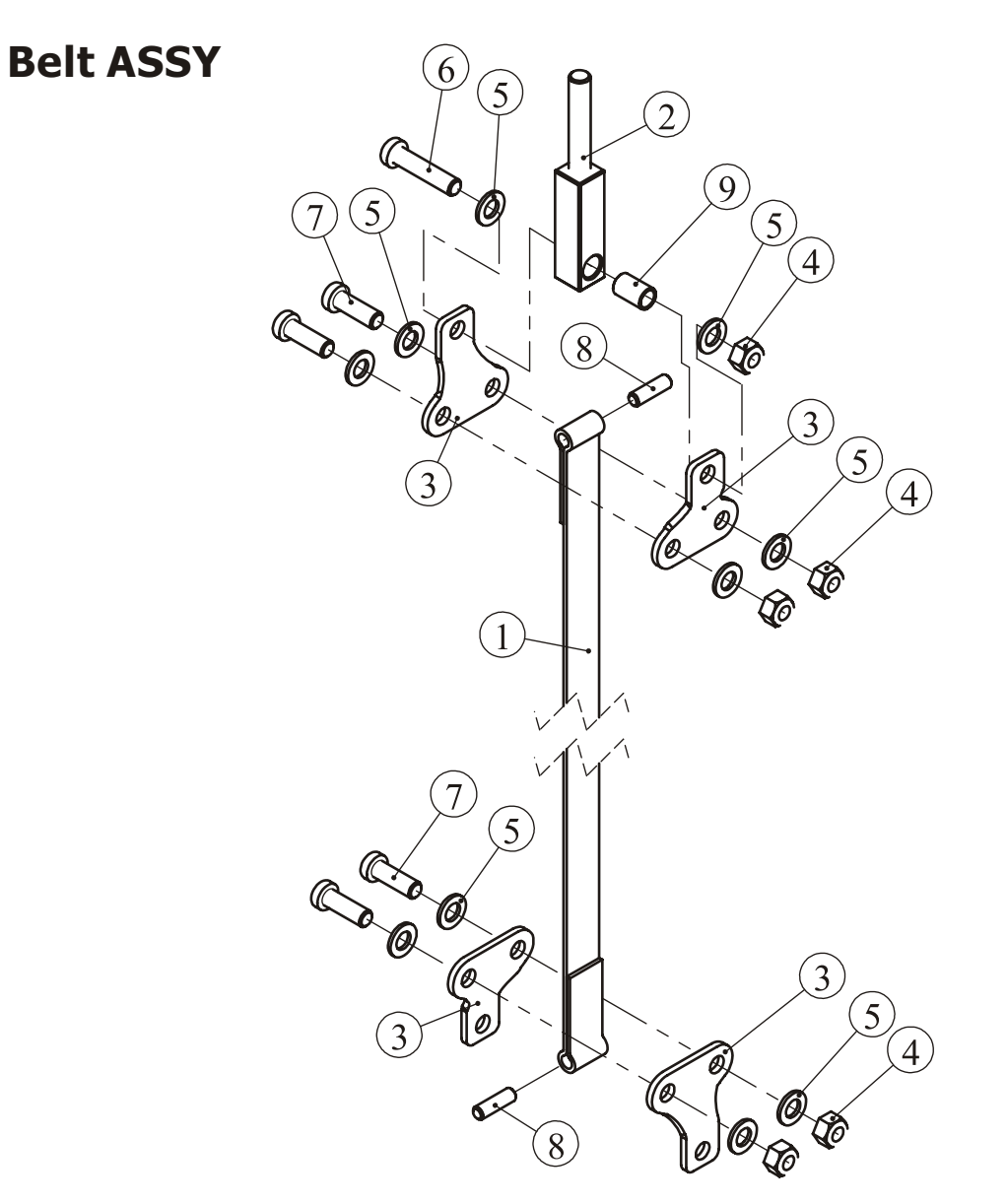

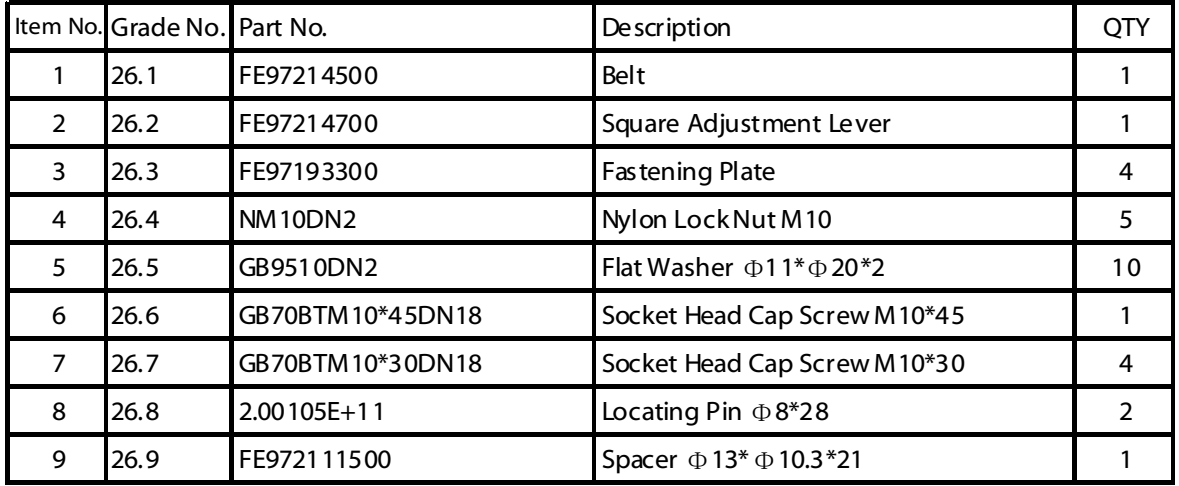

# **Top Plate ASSY**

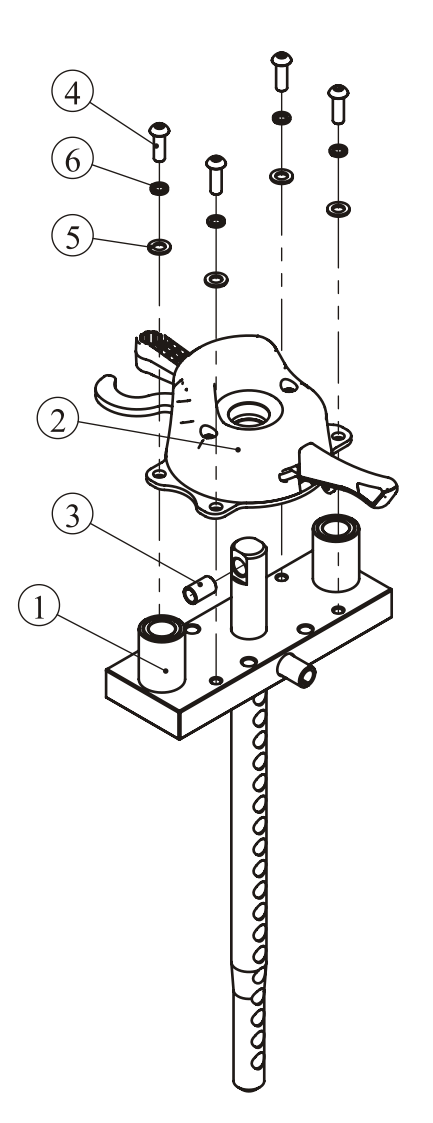

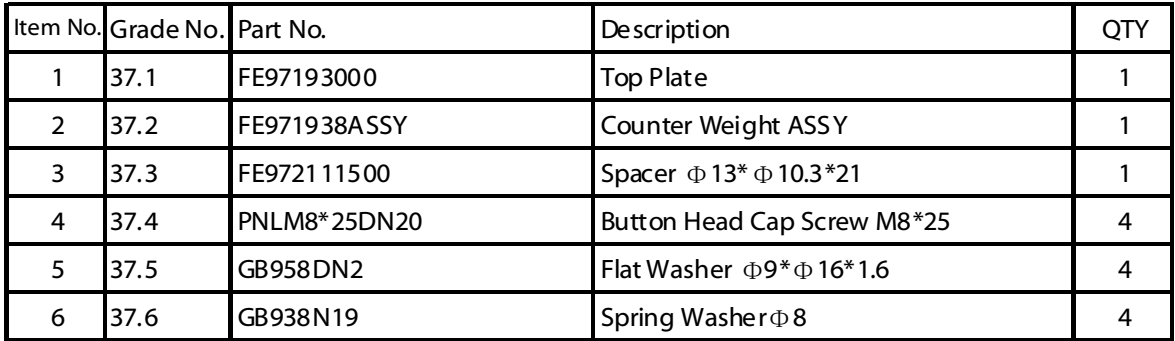

# **Counter Weight ASSY**

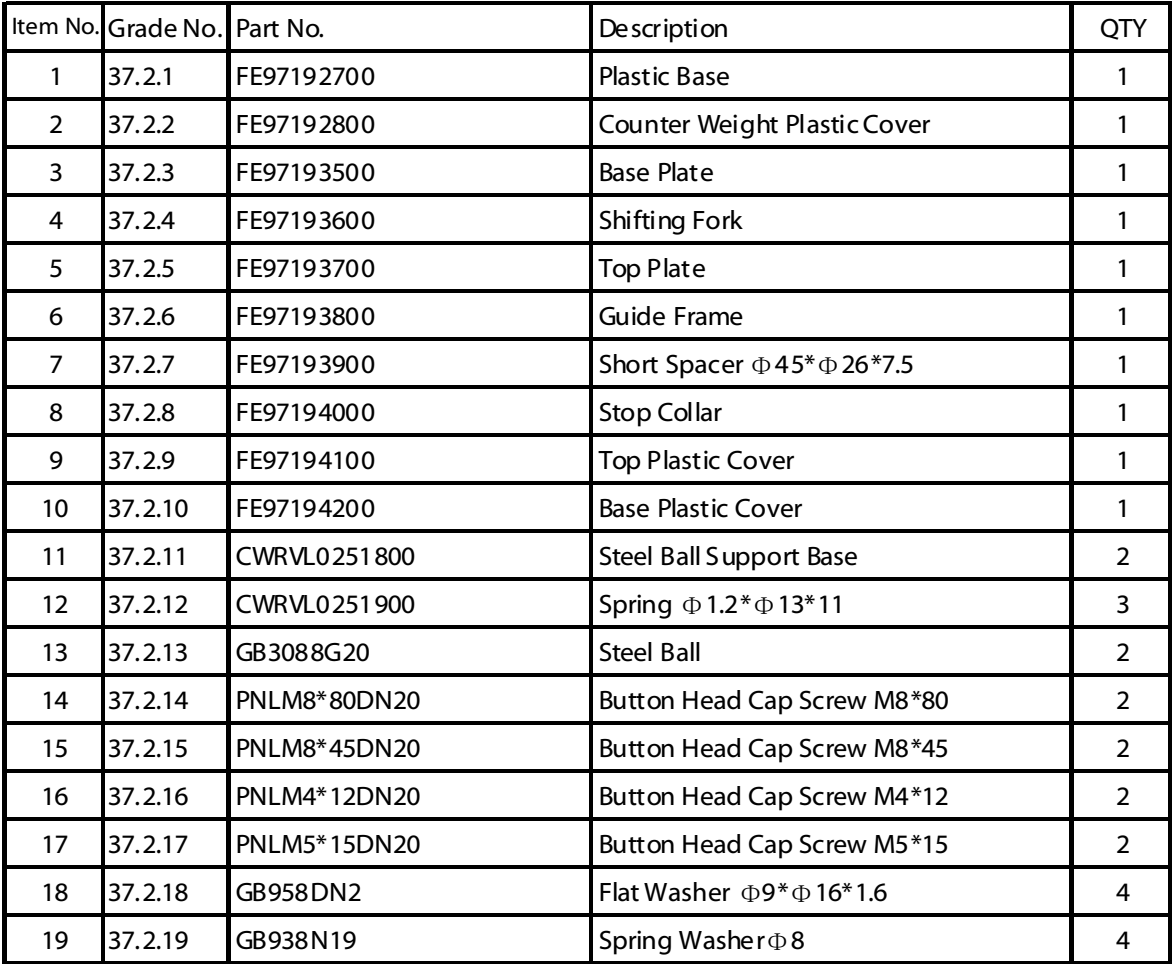

**Counter Weight ASSY**

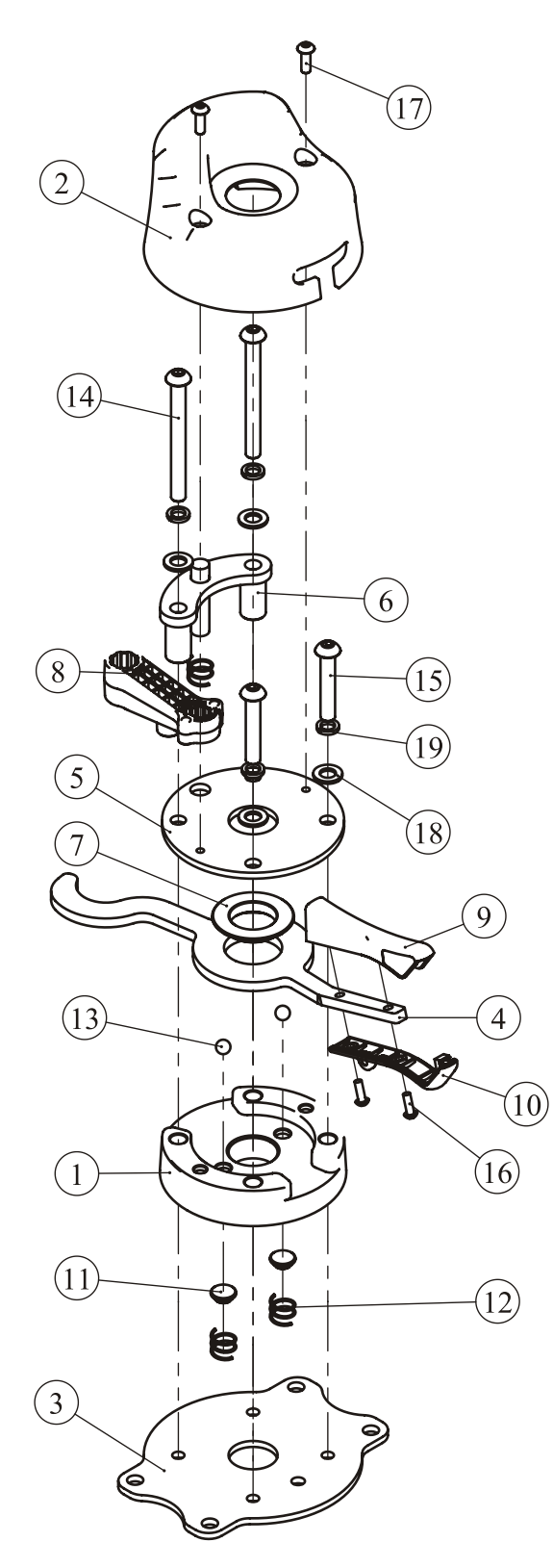

## **Back Pad ASSY**

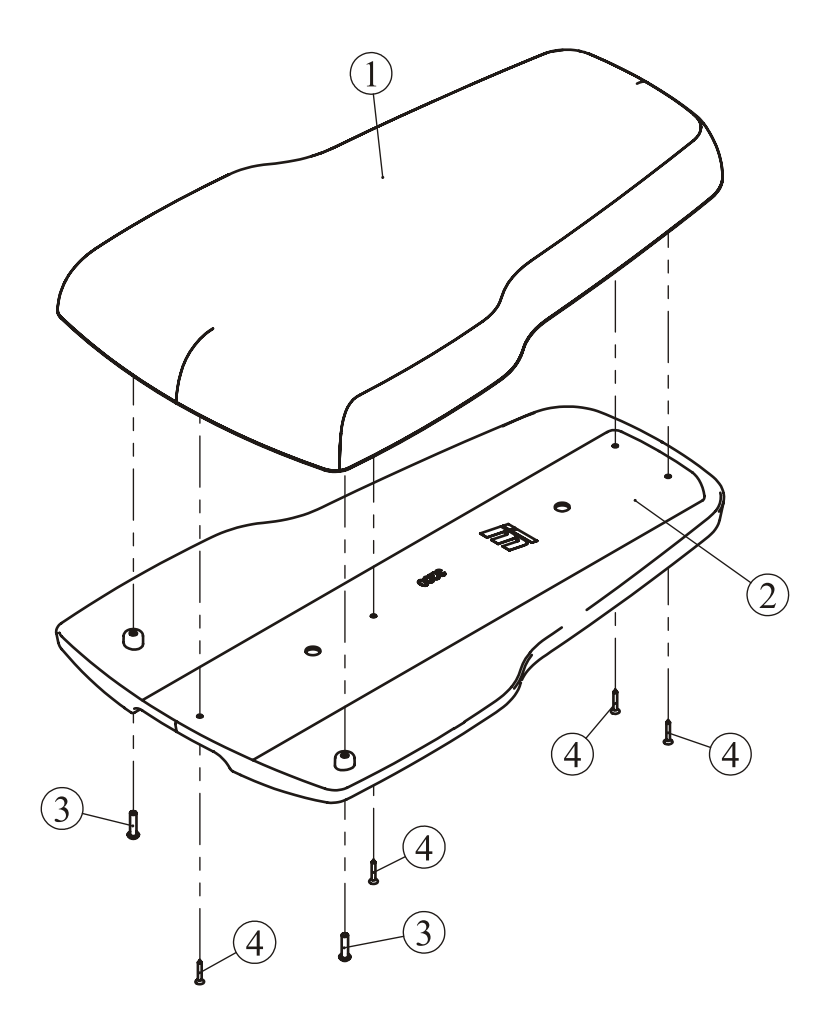

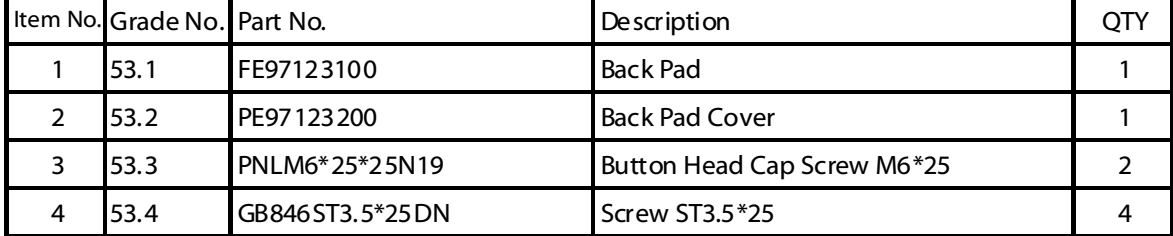

## **Overall**

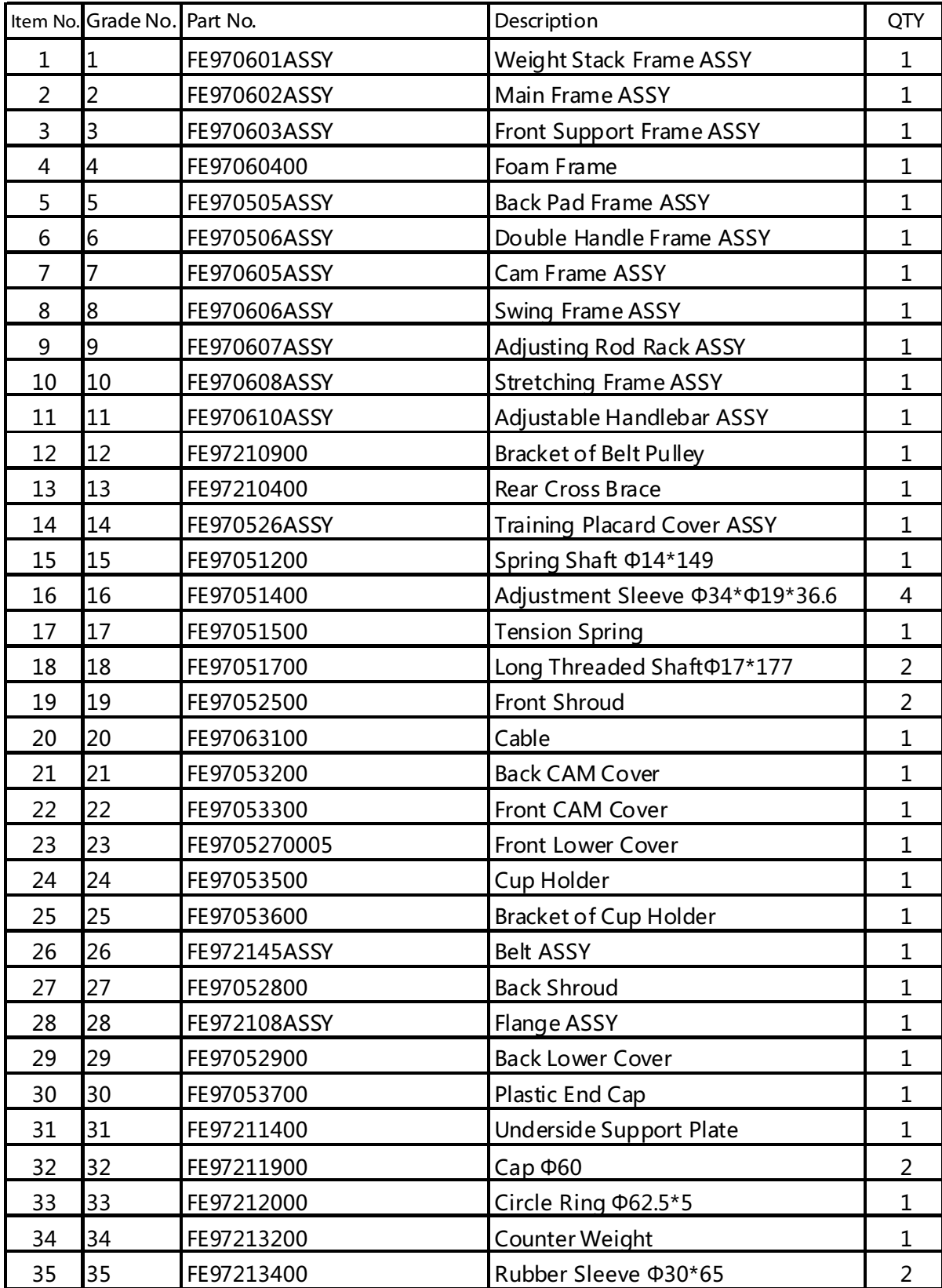

## **Overall**

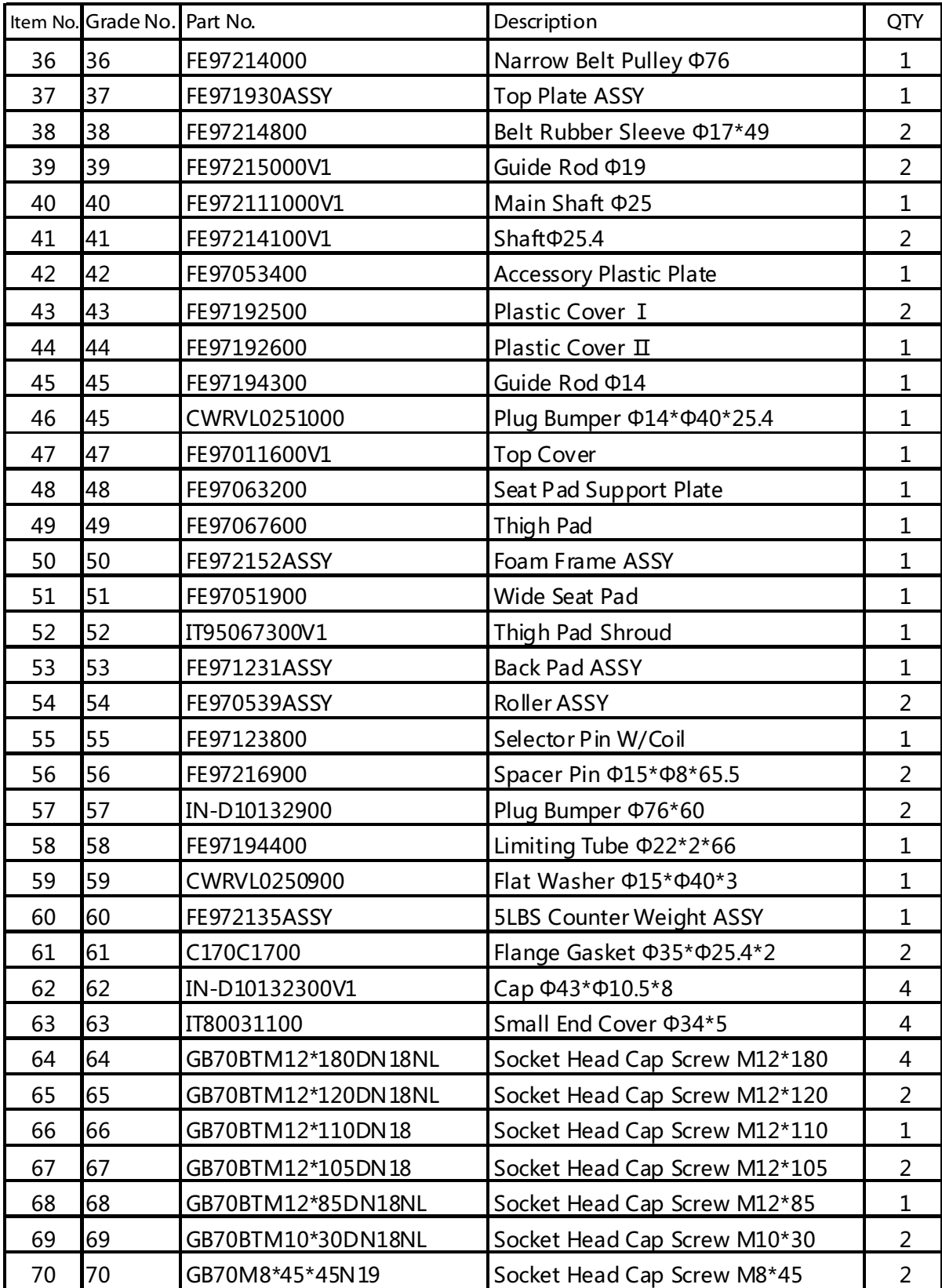

## **Overall**

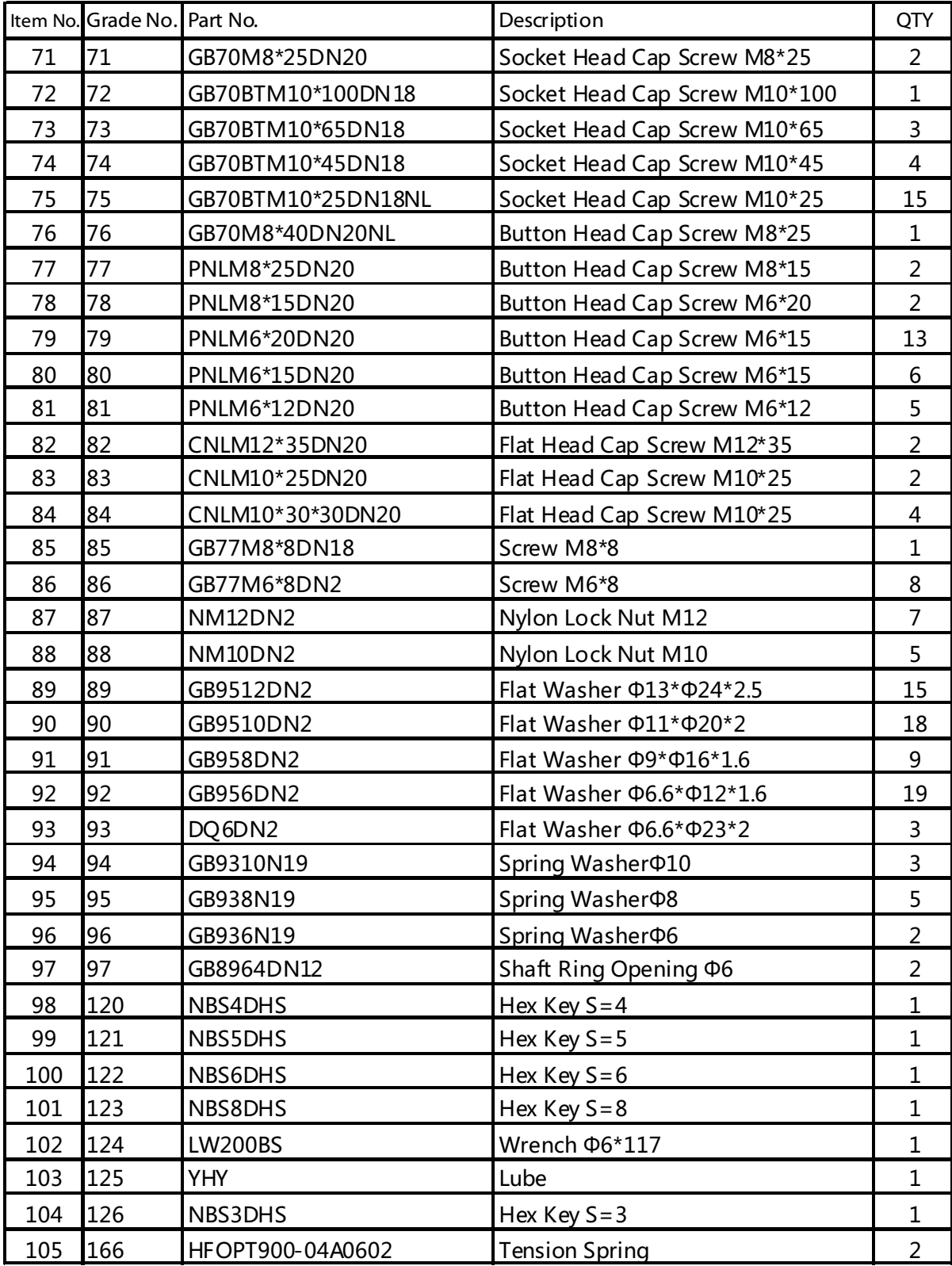

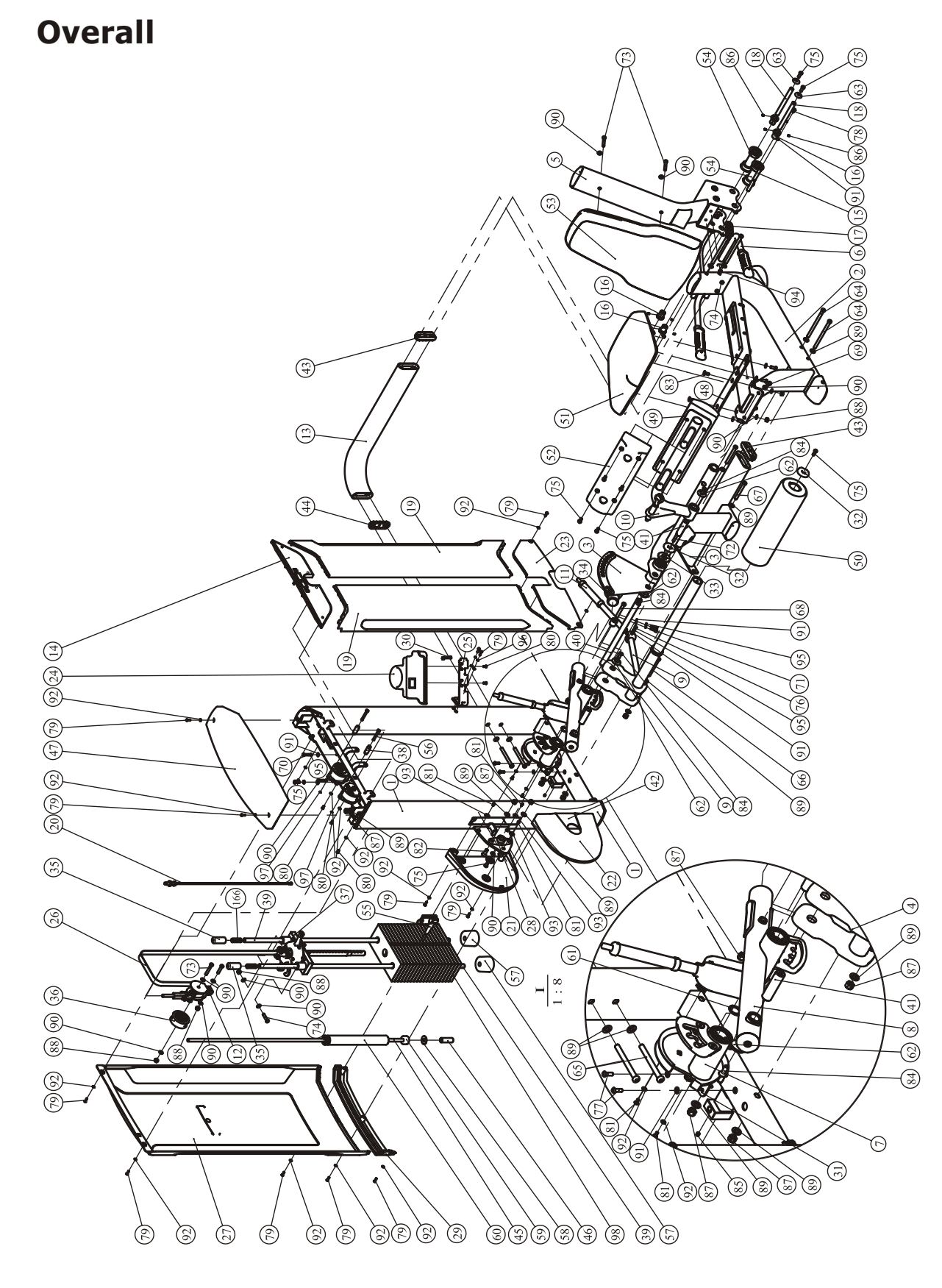

# **Measurement Guide**

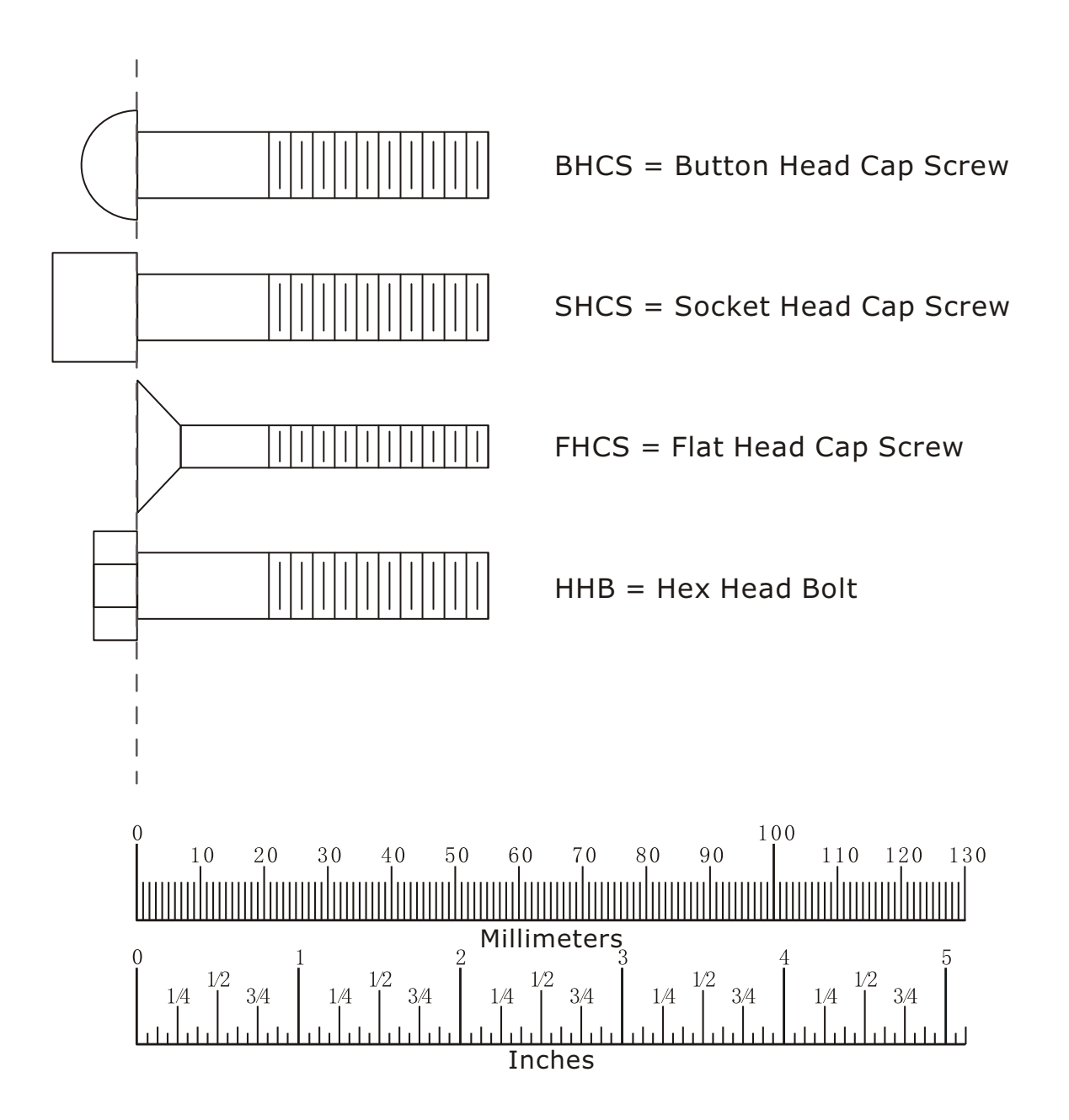

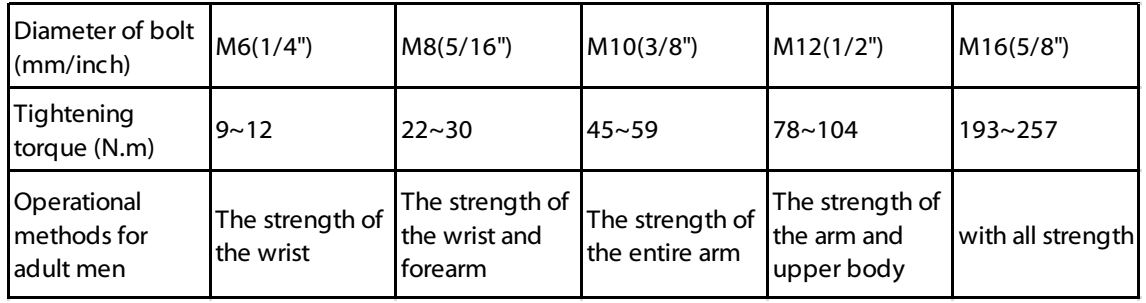

# **Assembly Instructions**

Assembly of the equipment takes professional installers about 2 hours. If this is the first time you have assembled this type of equipment, plan to spend more time. It is strongly recommended to assemble the equipment by professional installers. You may find it quicker, safer, easier to assemble this equipment with the help of a friend, as some of components may be large, heavy or awkward to handle alone. It is important that you assemble your product in a clean, clear, uncluttered area. This will enable you to move around the product while you are fitting components and reduce the possibility of injury during assembly.

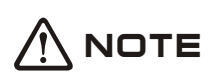

As with any assembled part, proper alignment and adjustment is critical. While tightening the fasteners, be sure to leave room for adjustments. Do not fully tighten the fasteners until instructed to do so. Be careful to assemble the components in the sequence presented in this guide.

## **STEP 1**

- 1. Attach The Swing Frame ASSY (#8) and The Cam Frame ASSY (#7) and The Flange ASSY (#28) to The Weight Stack Frame ASSY (#1) using: one Φ25 Main Shaft (#40) two Φ35\*Φ25.4\*2 Flange Gaskets (#61) two M12\*35 FHCS (#82) one M10\*25 SHCS (#75) one Φ11\*Φ20\*2 Flat Washers (#90) two M12 Nylon Lock Nut (#87) two Φ13\*Φ24\*2.5 Flat Washers (#89)
- 2. Hand Tighten Bolts and Nylon Lock Nuts.
- 3. Attach The Front Support Frame ASSY (#3) to The Main Shaft (#40) and The Weight Stack Frame ASSY (#1) using: two M12\*105 SHCS (#67) four Φ13\*Φ24\*2.5 Flat Washer (#89) two M12 Nylon Lock Nut (#87) one M10\*100 SHCS (#72) one Φ60 Cap (#32) one Φ62.5\*5 Circle Ring (#33)

**Note: Hand tighten Bolts and Nylon Lock Nuts until machine is fully assembled.**

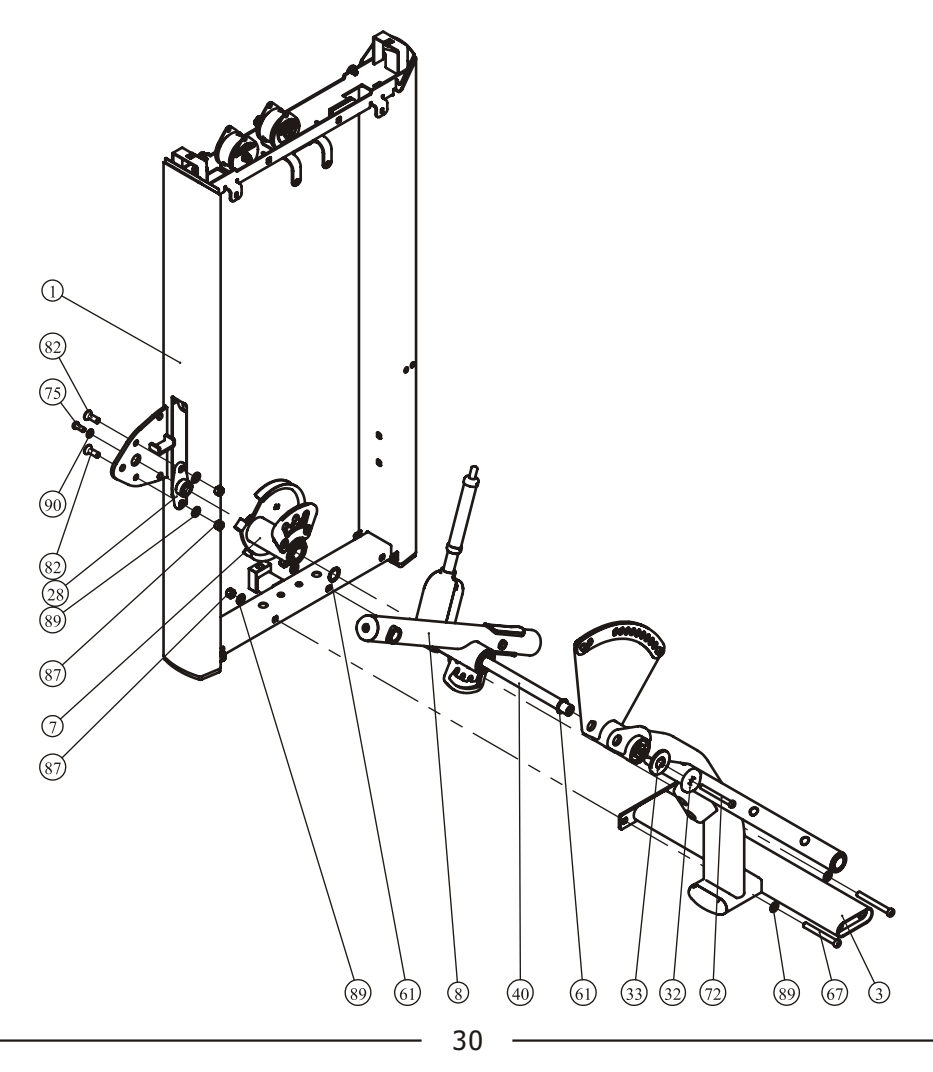

## **STEP 2**

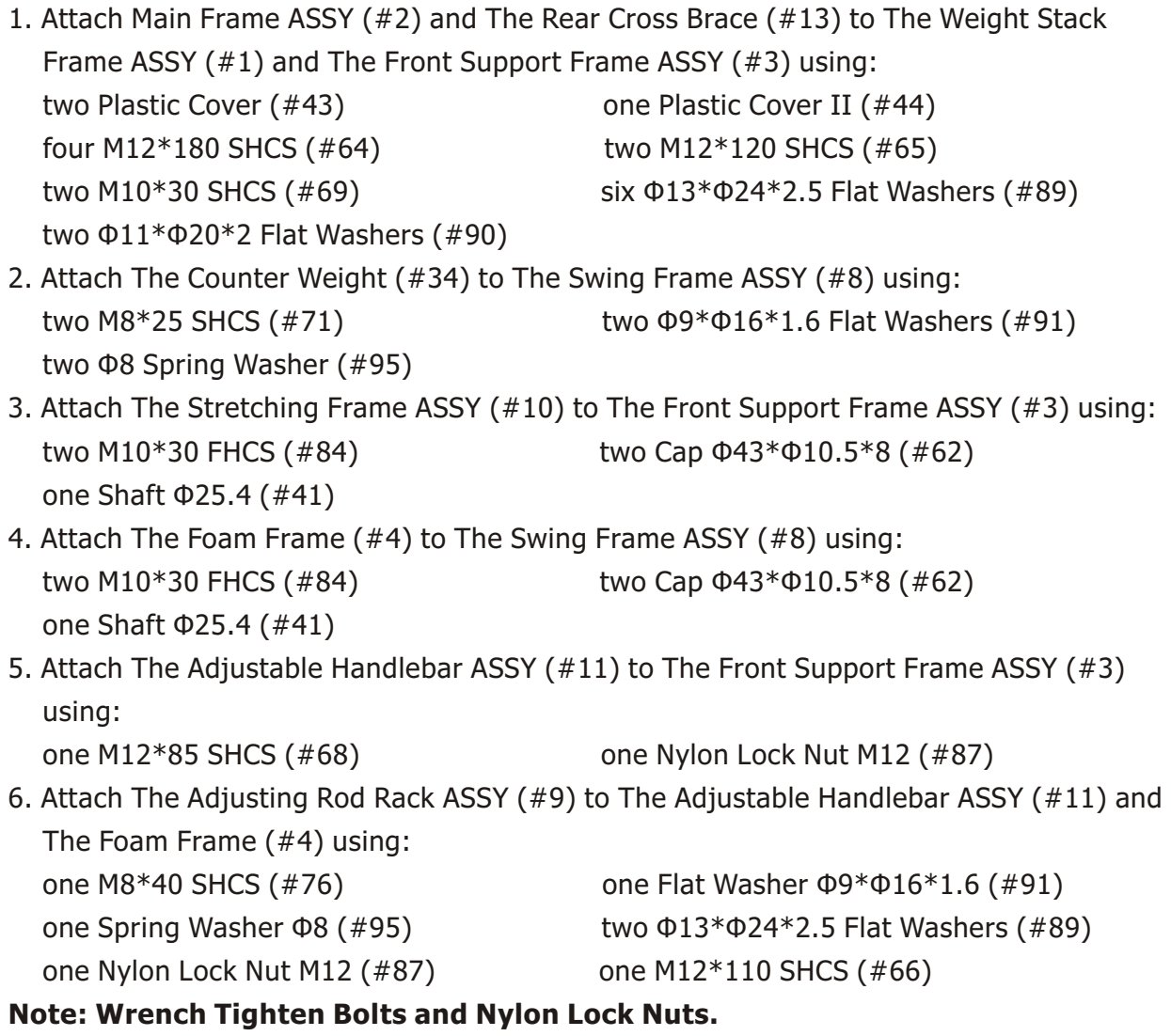

### **STEP 2**

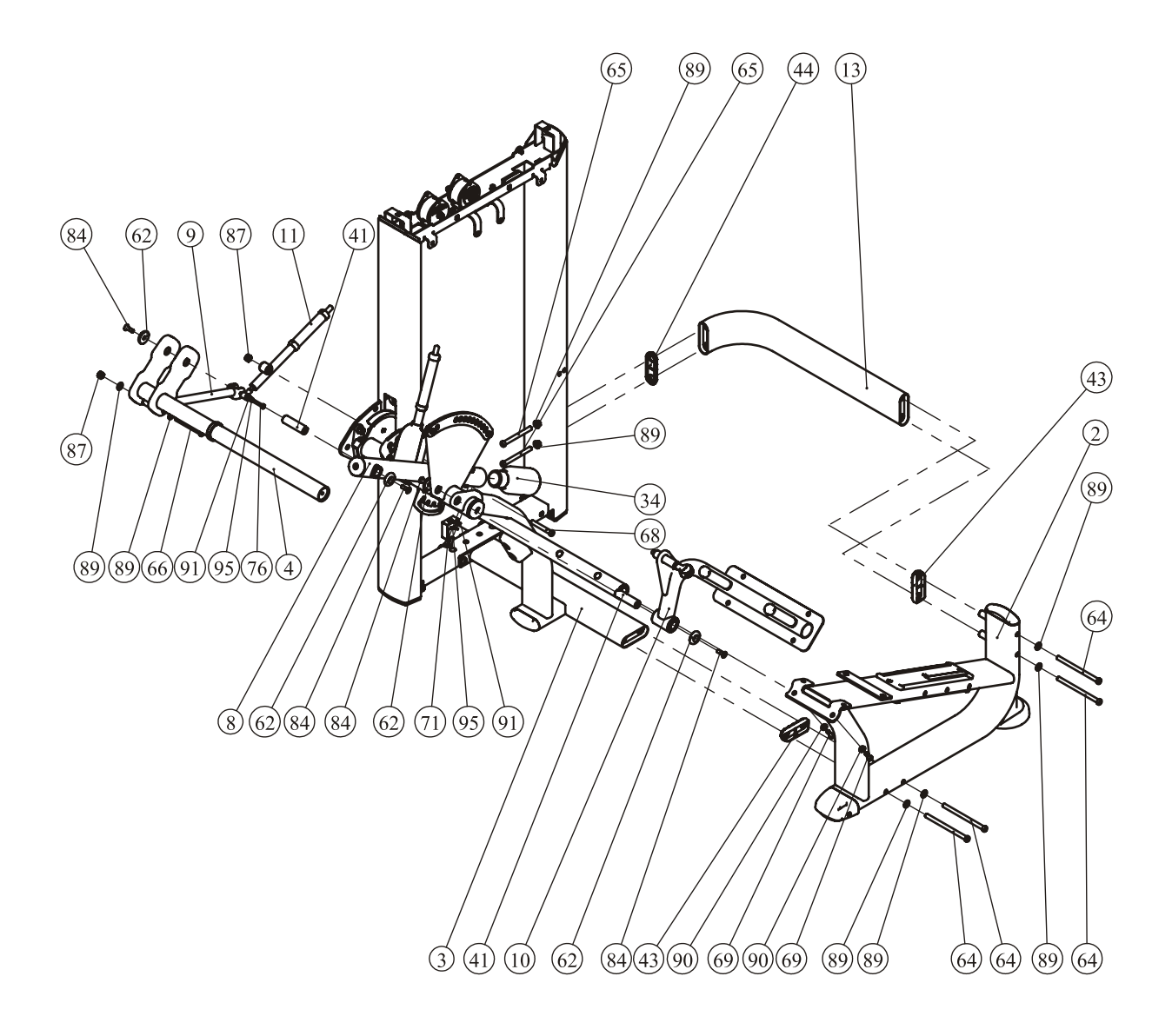

## **STEP 3**

- 1. Attach The Underside Support Plate (#31) to The Weight Stack Frame ASSY (#1) using: two M8\*25 BHCS (#77) two Φ9\*Φ16\*1.6 Flat Washers (#91)
- 2. Attach The Front Lower Cover (#23) to The Weight Stack Frame ASSY (#1) and The Underside Support Plate (#31) using: two M6\*20 BHCS (#79) two M6\*12 BHCS (#81)

four Φ6.6\*Φ12\*1.6 Flat Washers (#92)

**Note: Wrench Tighten Bolts and Nylon Lock Nuts.**

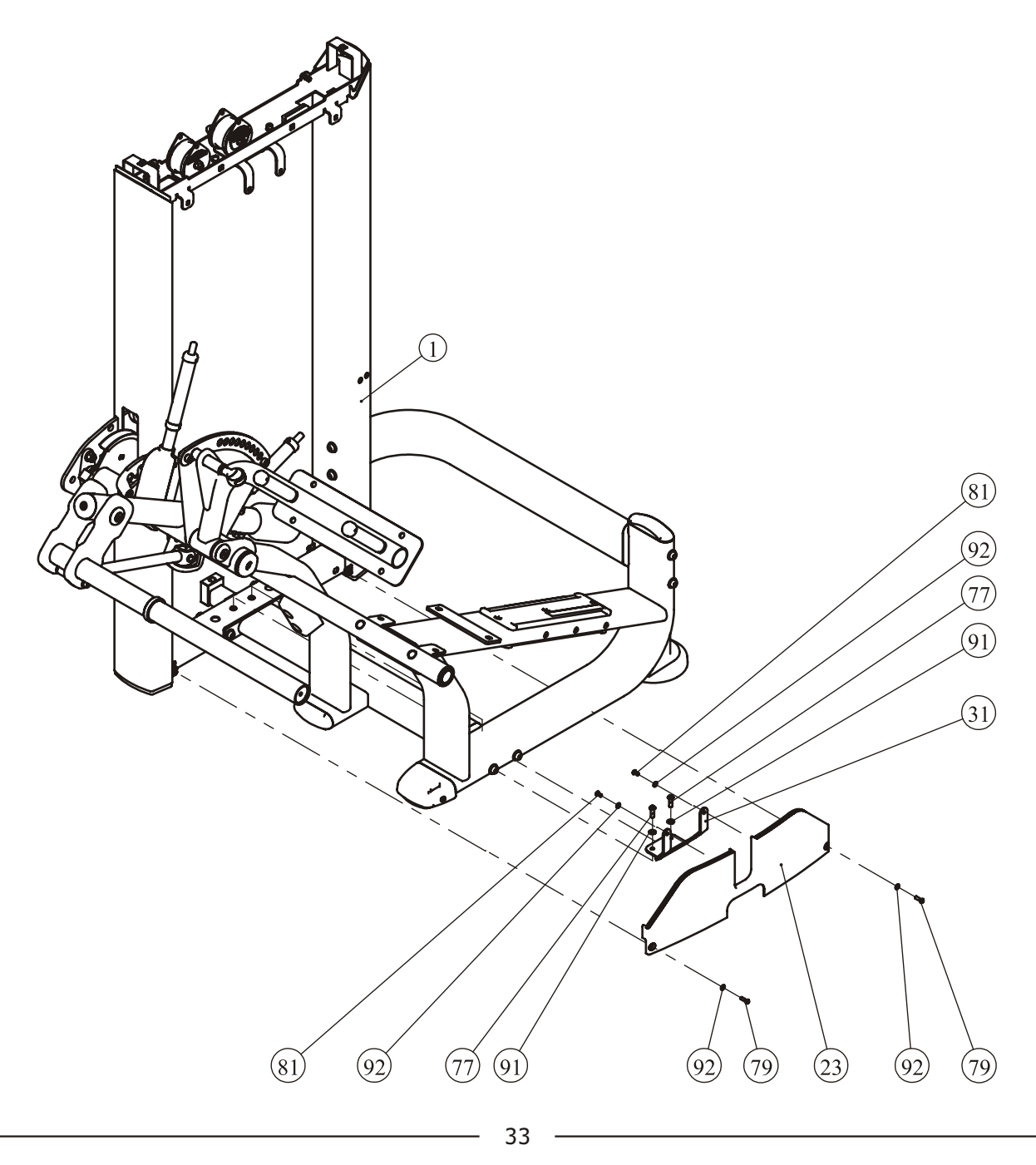

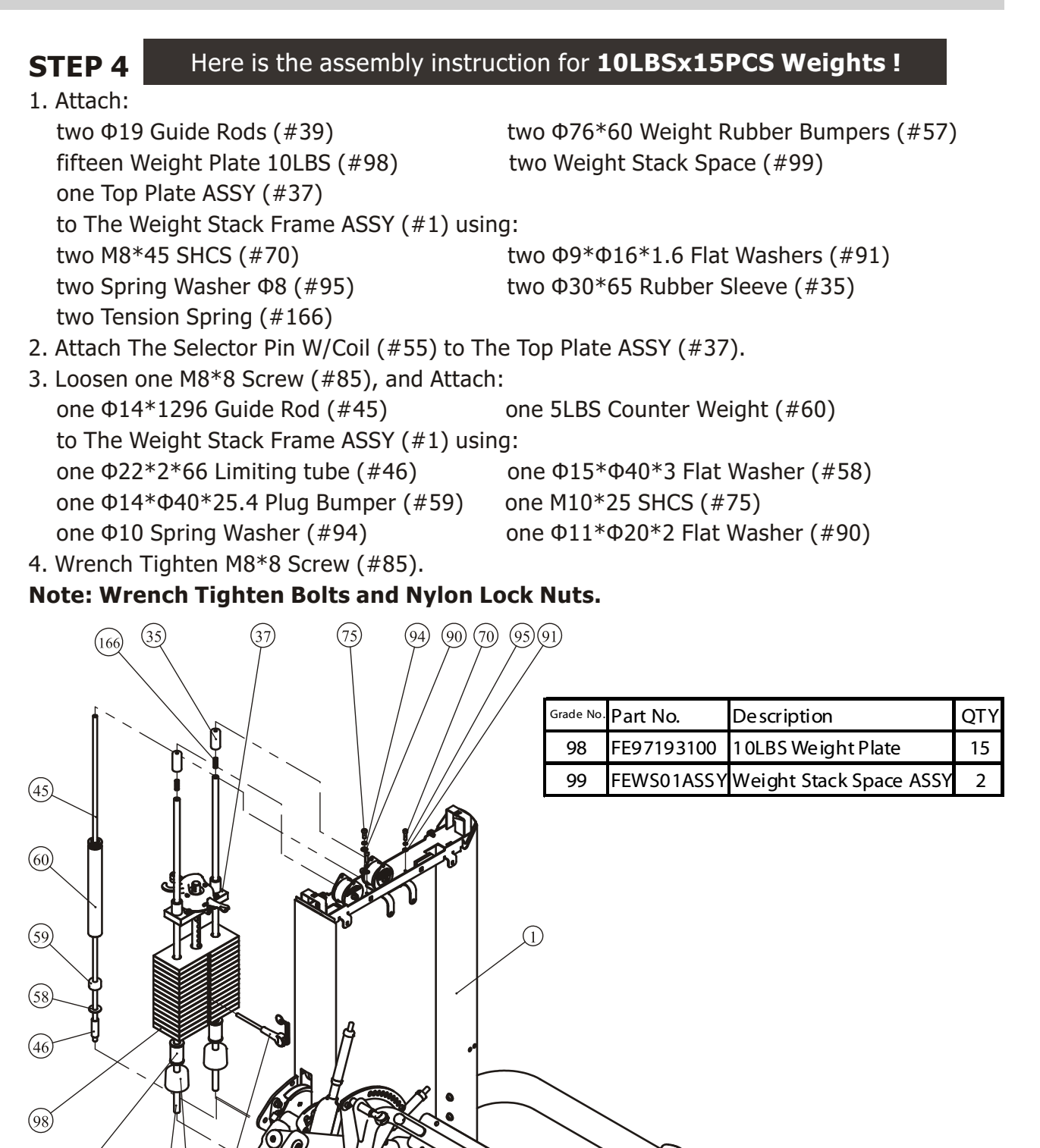

 $(99)$ 

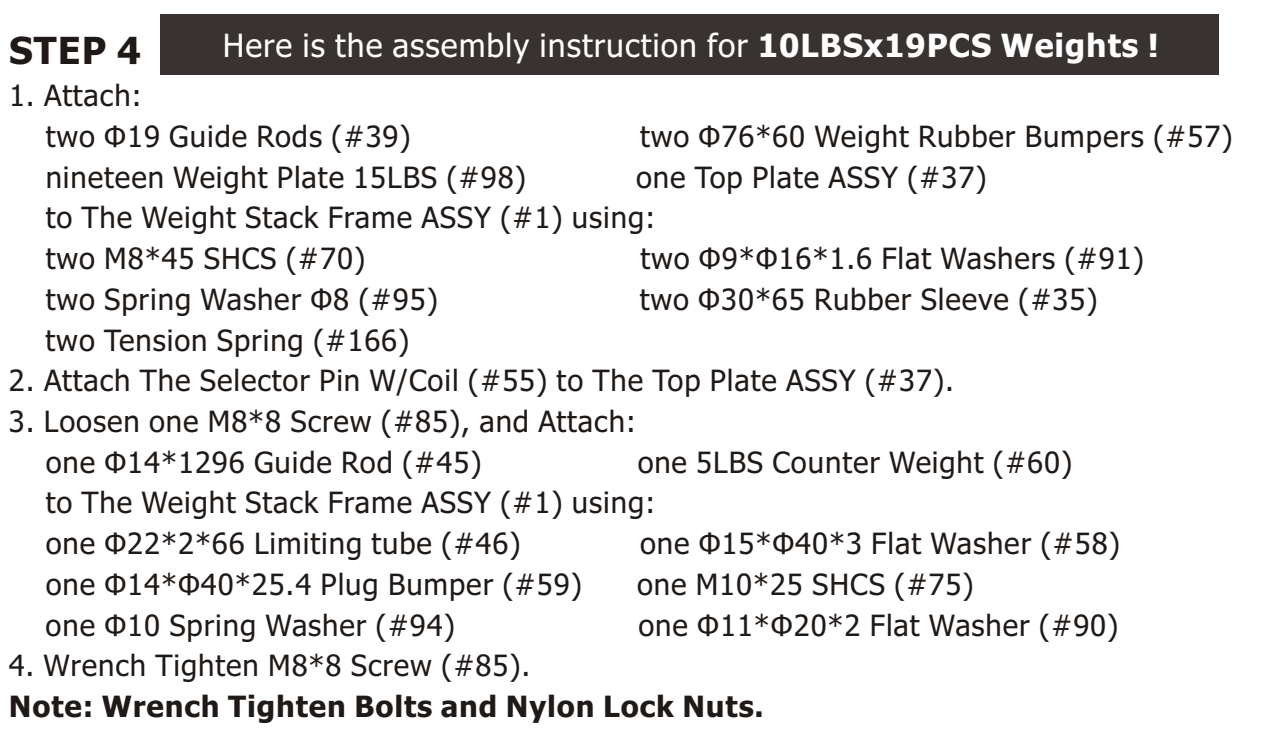

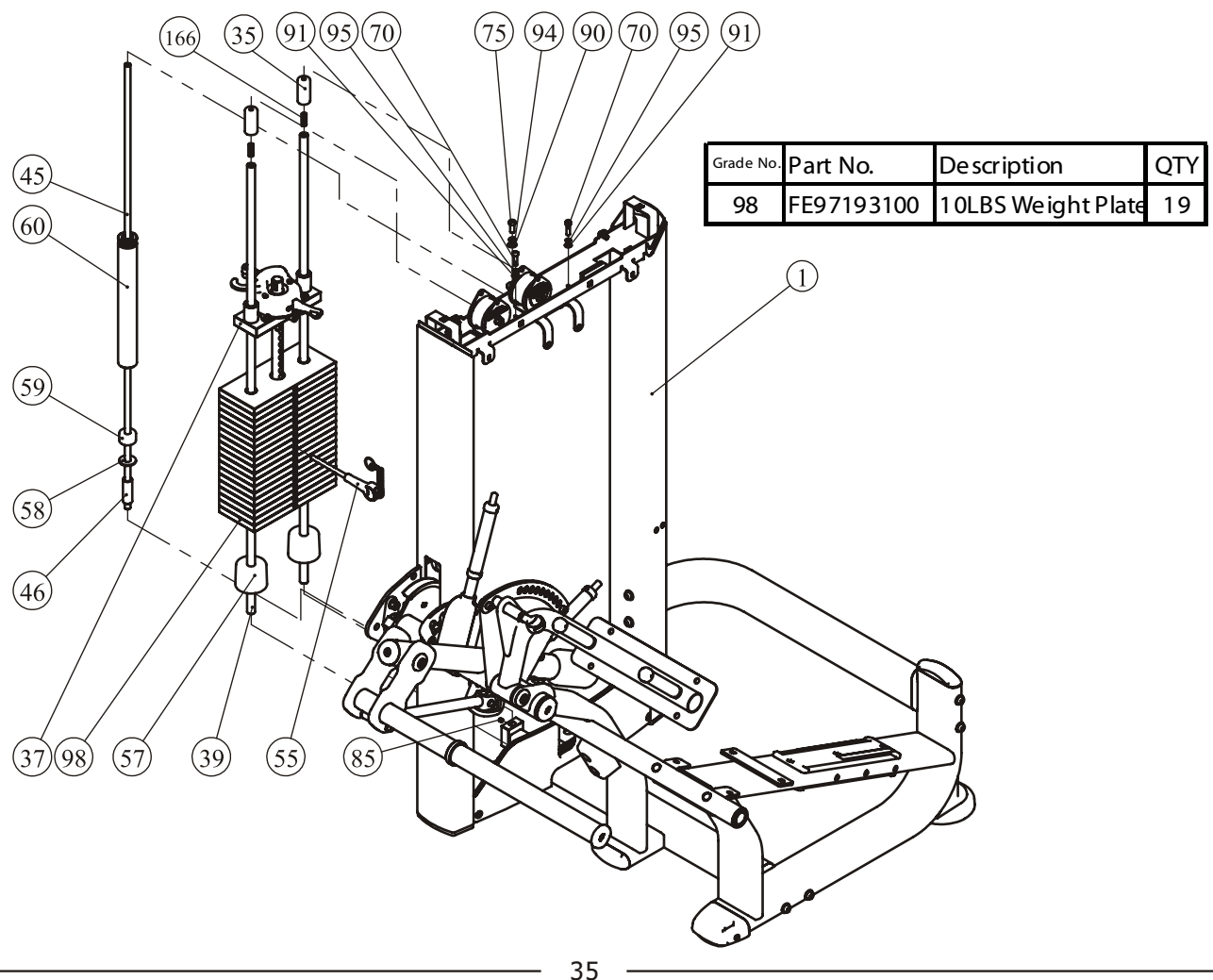

## Please assemble according to the actual **Weights** you buy !

## **10LBS×15PCS 10LBS×19PCS**

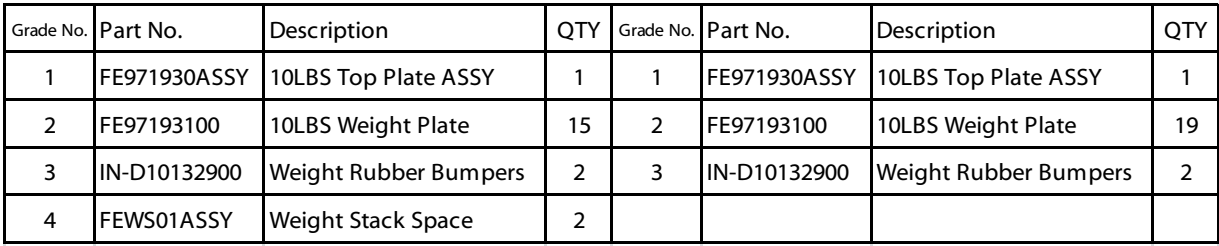

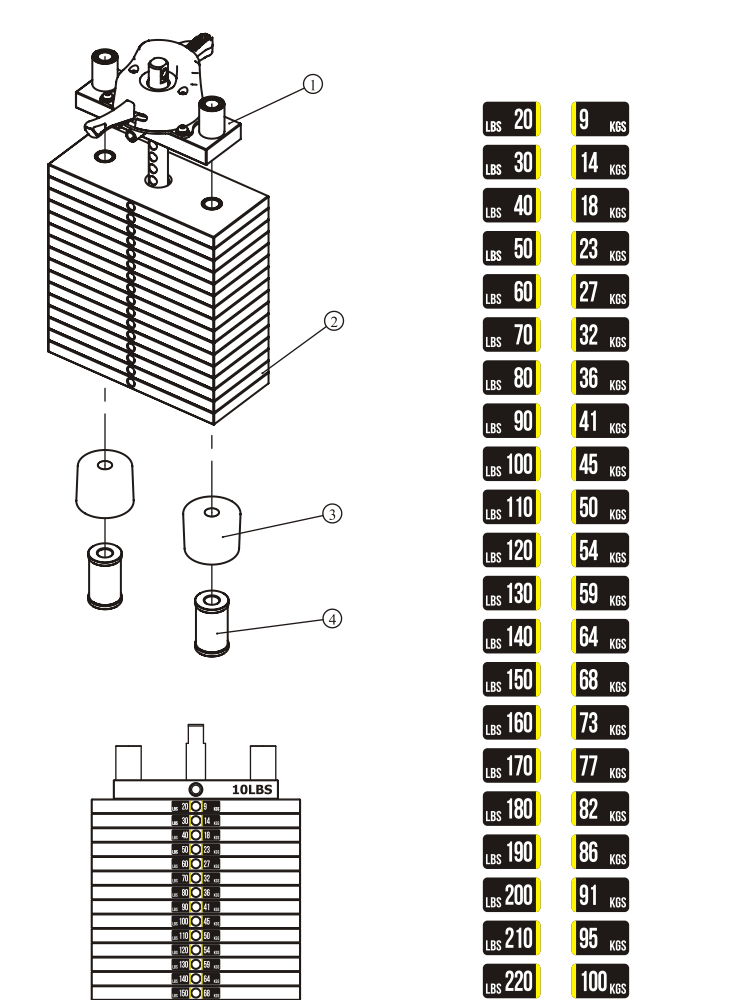

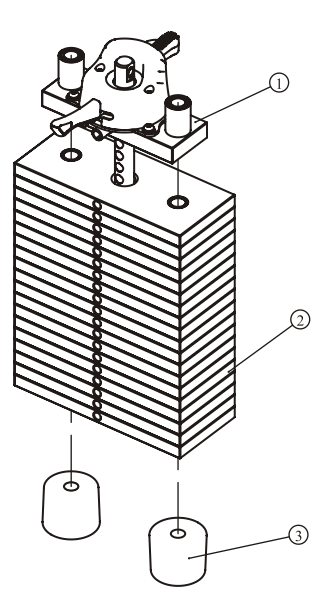

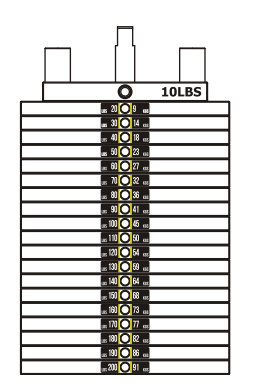

20-160LBS 20-200LBS

Weight plate sticker paste schematic diagram

 $104<sub>KS</sub>$ 

 $\sqrt{18s}$  230

## Please assemble according to the actual **Weights** you buy !

## **15LBS×15PCS 15LBS×19PCS**

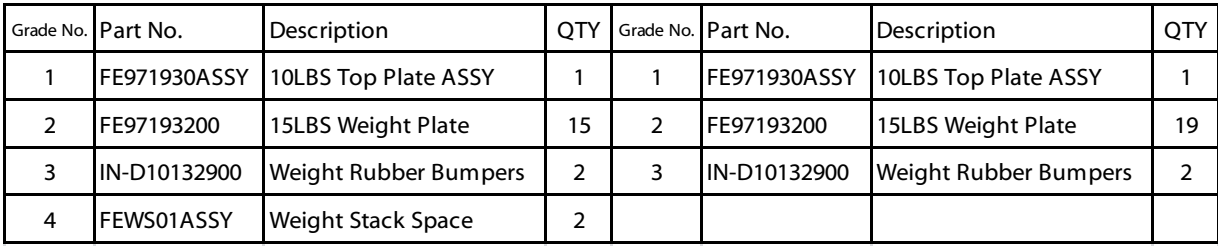

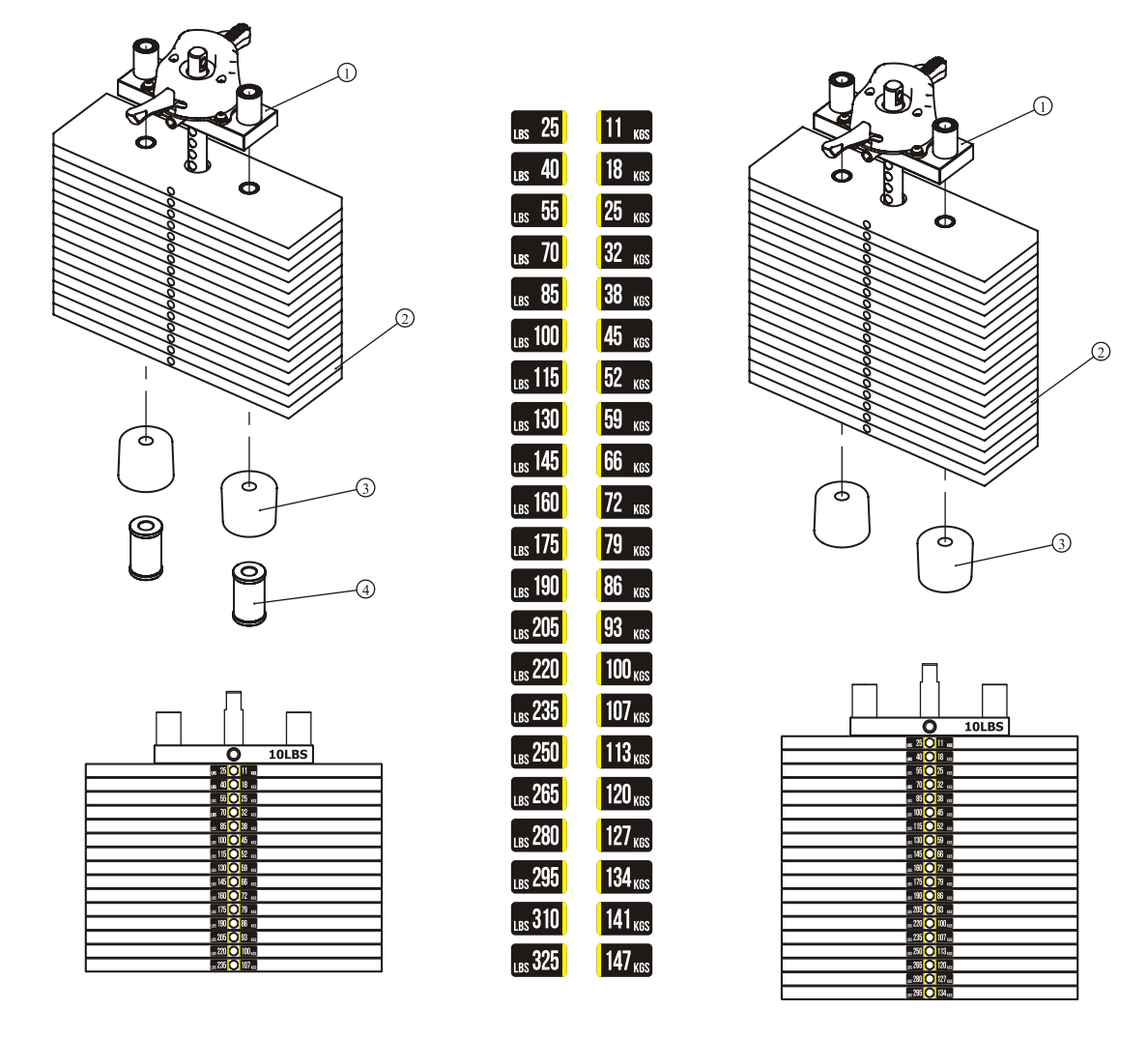

25-235LBS 25-295LBS

Weight plate sticker paste schematic diagram

## Please assemble according to the actual **Weights** you buy !

## **10LBS×15PCS 10LBS×19PCS**

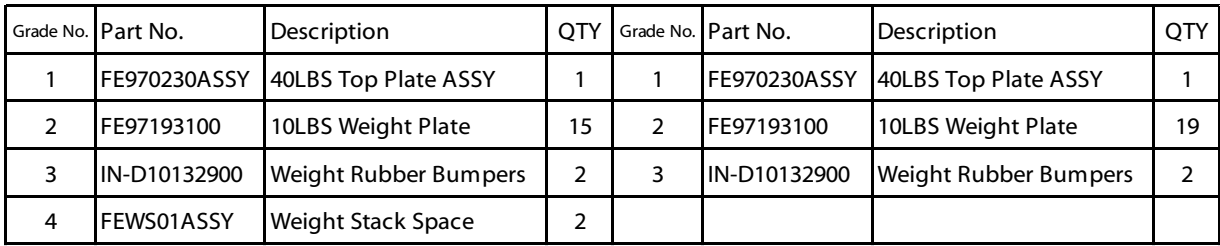

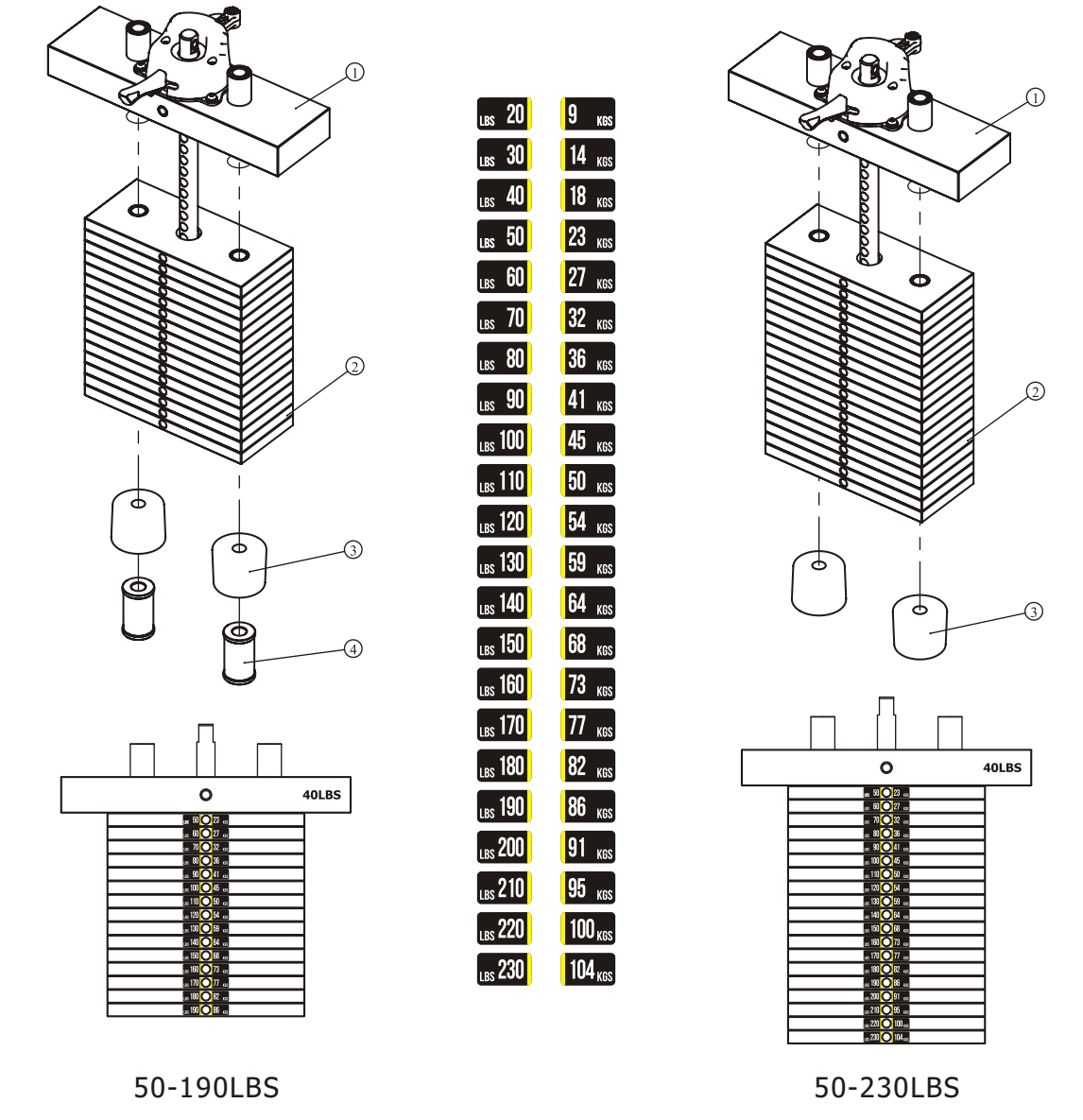

Weight plate sticker paste schematic diagram **Note: 30LBS weight are used the function of balance.**

## Please assemble according to the actual **Weights** you buy !

## **15LBS×15PCS 15LBS×19PCS**

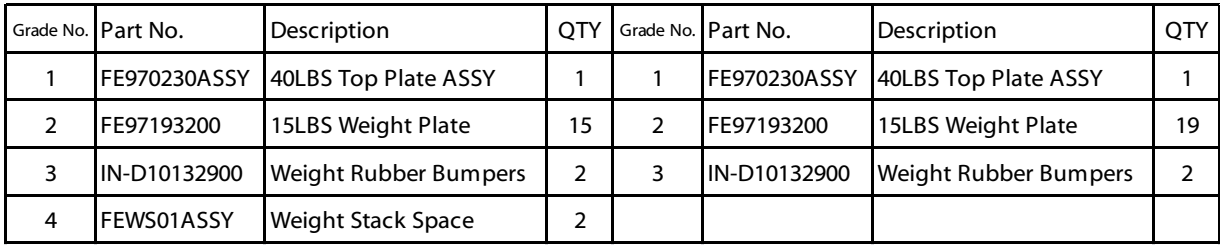

 $\begin{array}{|c|c|}\n\hline\n\text{ } & 25\n\end{array}$ 

 $\begin{bmatrix} 185 & 40 \end{bmatrix}$ 

 $\begin{array}{|c|c|}\n\hline\n\text{LBS} & 55\n\end{array}$ 

 $\left[\begin{smallmatrix} 1_{\rm BS} & 70 \end{smallmatrix}\right]$ 

 $\begin{bmatrix} 1_{BS} & 85 \end{bmatrix}$  $\left[\begin{smallmatrix} 0.18 \\ 0.18 \end{smallmatrix}\right]$ 

 $\left[\frac{1}{185}115\right]$ 

 $\begin{bmatrix} 130 \\ 185 \end{bmatrix}$ 

 $\begin{bmatrix} 145 \end{bmatrix}$ 

 $\begin{bmatrix} 185 \\ 180 \end{bmatrix}$ 

 $\left[\begin{smallmatrix} 1.88 & 1.75 \end{smallmatrix}\right]$ 

 $\begin{bmatrix} 185 \\ 180 \end{bmatrix}$ 

 $\left[\begin{smallmatrix} 0.8 & 205 \end{smallmatrix}\right]$ 

 $\begin{bmatrix} 220 \end{bmatrix}$ 

 $\left[\begin{smallmatrix}86 & 235\end{smallmatrix}\right]$  $\left[\frac{1}{185}$  250

 $\left[\frac{1}{185}$  265

 $\left[\begin{smallmatrix} 0.8 & 280 \end{smallmatrix}\right]$ LBS 295

 $\left[\begin{smallmatrix} 0.3 & 0 \\ 0 & 0 \end{smallmatrix}\right]$ 

 $\sqrt{25}$ 

 $11<sub>KS</sub>$ 

 $18$ <sub>KGS</sub>  $25$ <sub>KGS</sub>

 $32<sub>KS</sub>$ 

38 KGS

 $45$ <sub>KGS</sub>

 $152$   $_{KS}$ **59 KGS** 

**66** KGS

 $72$   $_{KGS}$ 

 $79$  KGS

 $\begin{bmatrix} 86 \\ \kappa \end{bmatrix}$ 

 $\sqrt{93}$  KGS

 $100<sub>ks</sub>$ 

 $107<sub>KS</sub>$ 

 $113<sub>ks</sub>$ 

 $120<sub>ks</sub>$ 

 $127<sub>KS</sub>$ 

 $134<sub>KS</sub>$ 

 $141<sub>KS</sub>$  $147<sub>KS</sub>$ 

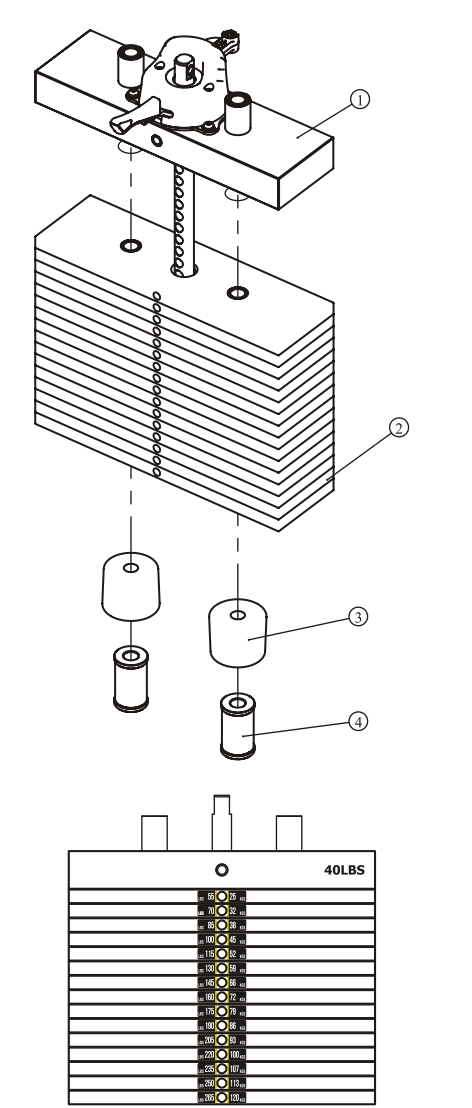

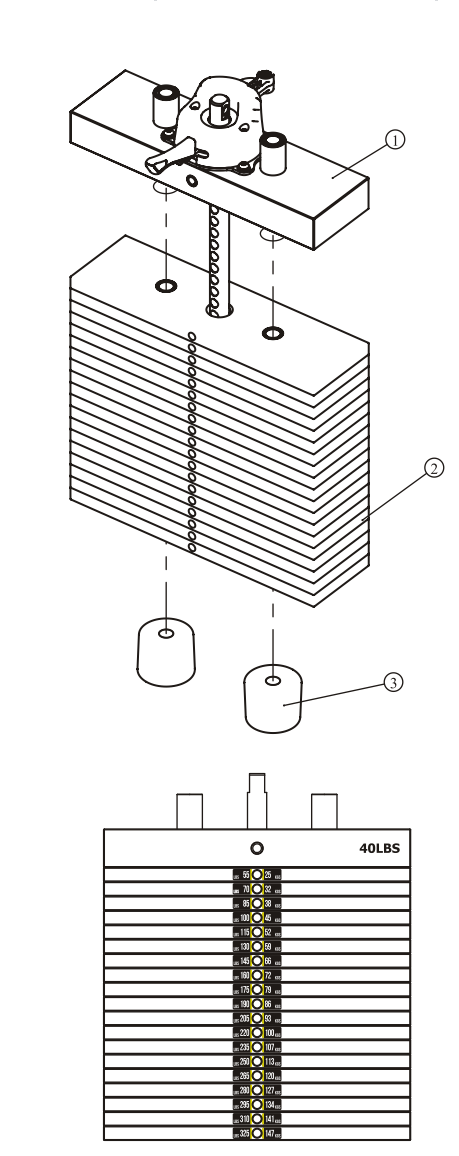

55-265LBS 55-325LBS

Weight plate sticker paste schematic diagram **Note: 30LBS weight are used the function of balance.**

## **STEP 5**

- 1. Attach one end of The Belt ASSY (#26) to The Weight Stack Frame ASSY (#1) using: one Φ13\*Φ24\*2.5 Flat Washer (#89) one M12 Nylon Lock Nut (#87)
- 2. Attach the other end of The Belt ASSY (#26) through The Bracket of Belt Pulley (#12), and assemble The Φ76 Narrow Belt Pulley (#36) to The Bracket of Belt Pulley (#12) using: one M10\*65 SHCS (#73) two Φ11\*Φ20\*2 Flat Washers (#90) one M10 Nylon Lock Nut (#88)

And through two Belt Pulleys on the Weight Stack Frame ASSY (#1).

3. Attach the other end of The Belt ASSY (#26) to the Top Plate ASSY (#37) using: one M10\*45 SHCS (#74) two  $\Phi$ 11\* $\Phi$ 20\*2 Flat Washers (#90) one M10 Nylon Lock Nut (#88) Attach two Φ17\*49 Belt Rubber Sleeves (#38) to The Weight Stack Frame ASSY (#1) using:

```
two Φ15*Φ8*65.5 Spacer Pins (#56) two Φ6 Shaft Ring Opening (#97)
```
4. Attach The Cable (#20) to The Cam Frame ASSY (#7). And attach the other end of The Cable (#20) through one 4.5" Pulley on the Weight Stack Frame ASSY (#1) to The Bracket of Belt Pulley (#12) using: one M10\*45 SHCS (#74) two Φ11\*Φ20\*2 Flat Washers (#90) one M10 Nylon Lock Nut (#88)

#### **Note: Wrench Tighten Bolts and Nylon Lock Nuts.**

## **STEP 6**

- 1. Attach The Back Lower Cover (#29) to The Weight Stack Frame ASSY (#1) using: three M6\*20 BHCS (#79)  $\qquad \qquad$  three  $\Phi$ 6.6\* $\Phi$ 12\*1.6 Flat Washers (#92)
- 2. Attach two Front Shroud (#19) to The Front Lower Cover (#23) on The Weight Stack Frame ASSY (#1).
- 3. Assemble The Console PCB, and attach The Training Placard Cover ASSY (#14) to The Weight Stack Frame ASSY (#1) using:
- two M6\*15 BHCS (#80) four Φ6.6\*Φ12\*1.6 Flat Washers (#92) 4. Attach The Back Shroud (#27) to The Back Lower Cover (#29) and The Weight Stack Frame ASSY (#1) using:

```
 two M6*20 BHCS (#79) two Φ6.6*Φ12*1.6 Flat Washers (#92)
```
- 5. Attach The Top Cover (#47) to The Weight Stack Frame ASSY (#1) using: two M6\*15 BHCS (#79) two Φ6.6\*Φ12\*1.6 Flat Washers (#92)
- 6. Attach The Back CAM Cover (#21) to The Weight Stack Frame ASSY (#1) using: three M6\*12 BHCS  $(#81)$  three  $\Phi$ 6.6\* $\Phi$ 23\*2 Flat Washers (#93)
- 7. Attach the Front CAM Cover (#22) to The Cam Frame ASSY (#7), and Attach The Accessory Plastic Plate (#42) to The Front CAM Cover (#22). Attach the Front CAM Cover (#22) and The Accessory Plastic Plate (#42) to The Back CAM Cover (#21) using: two M6\*20 BHCS (#79) two Φ6.6\*Φ12\*1.6 Flat Washers (#92)

**Note: Wrench Tighten Bolts.**

## **STEP 5**

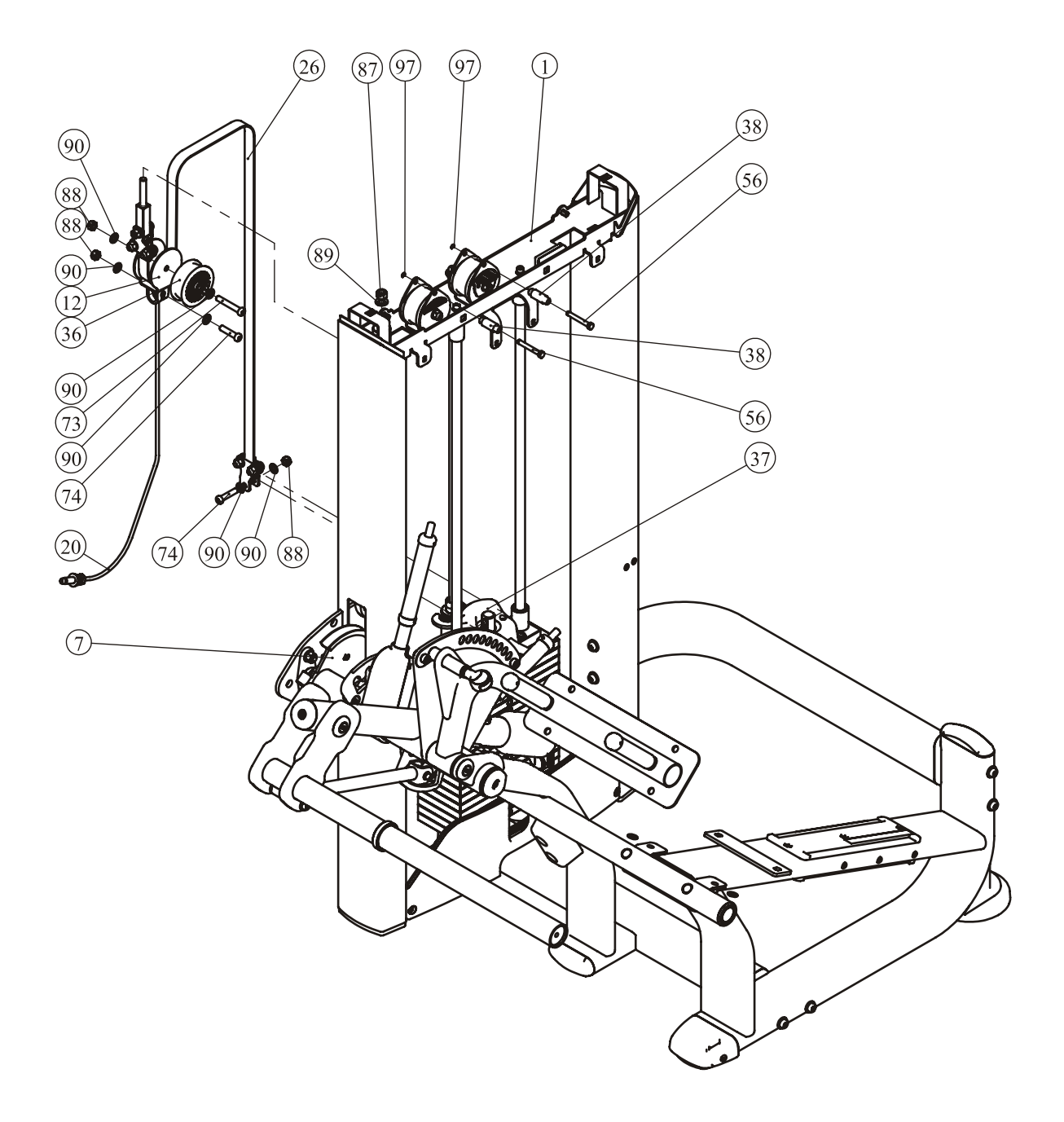

**STEP 6**

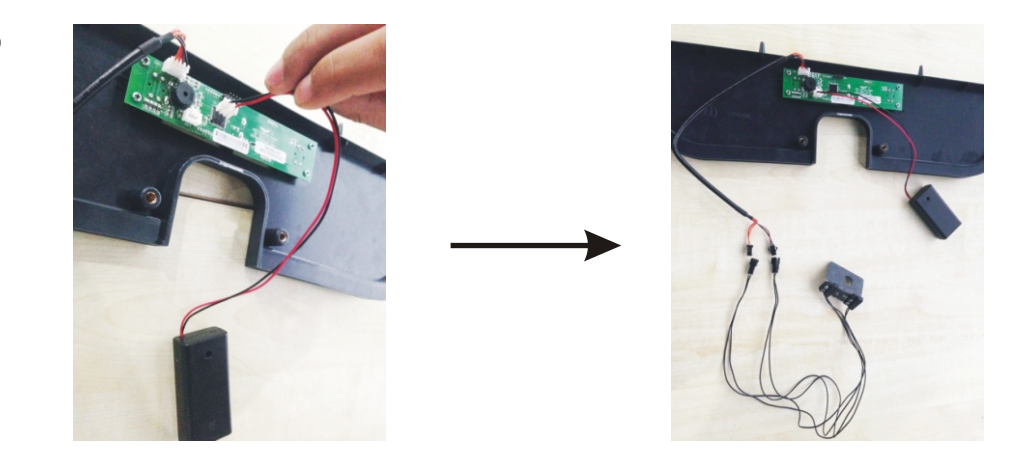

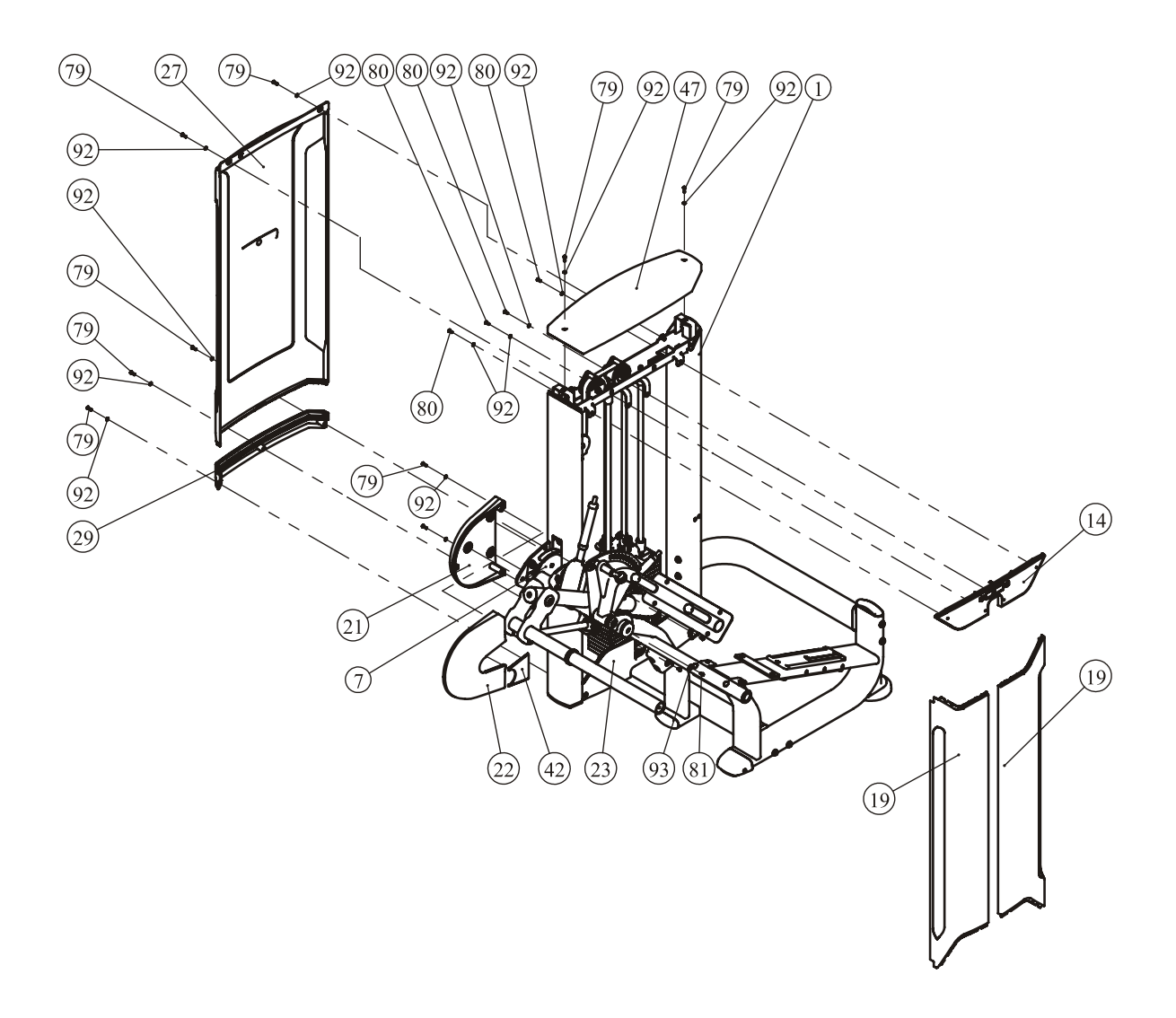

## **STEP 7**

1. Attach Eight M6\*8 Screw (#86) to four Φ34\*Φ19\*36.6 Adjustment Sleeve (#16).

### **Note: Can not exceed the inner hole.**

- 2. Attach The Plastic End Cap (#30) to The Cup Holder (#24). Attach The Plastic End Cap (#30) and The Cup Holder (#24) to The Bracket of Cup Holder (#25) using: two M6\*15 BHCS (#80) Attach the Assemble good parts (#24/#25/#30) to The Weight Stack Frame ASSY (#1) using: two M6\*20 BHCS (#79) two Φ6.6\*Φ12\*1.6 Flat Washers (#92) two Φ6 Spring Washer (#96) 3. Attach The Back Pad Frame ASSY (#5) and two Roller ASSY (#54) to The Roller Press
- of The Main Frame ASSY (#2) using: two Φ17\*177 Long Threaded Shaft (#18) four Φ34\*Φ19\*36.6Adjustment Sleeve (#16) four Φ34\*5 Small End Cover (#63) four M10\*25 SHCS (#75)

#### **Note: The Roller to roll smoothly.**

4. Attach The Tension Spring (#17) to The Main Frame ASSY (#2) and The Back Pad Frame ASSY (#5) using:

two M8\*15 BHCS (#78) two Φ9\*Φ16\*1.6 Flat Washers (#91)

one Φ14\*149 Spring Shaft (#15)

5. Attach The Double Handle Frame ASSY (#6) to The Back Pad Frame ASSY (#5) using: two M10\*45 SHCS (#74) two Φ10 Spring Washer (#94)

#### **Note: Wrench Tighten Bolts and Nylon Lock Nuts.**

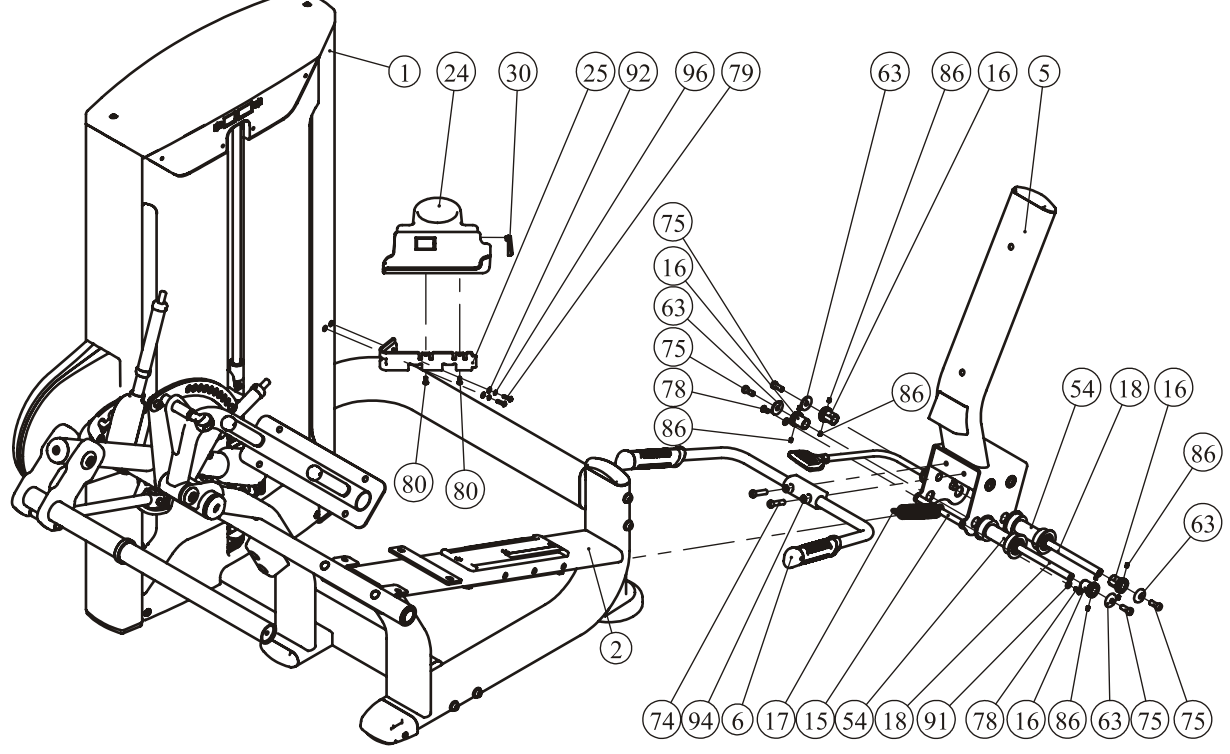

## **STEP 8**

- 1. Attach The Seat Pad Support Plate (#48) to The Main Frame ASSY (#2) using: two M10\*25 FHCS (#83) two Φ11\*Φ20\*2 Flat Washers (#90) two M10 Nylon Lock Nuts (#88)
- 2. Attach The Wide Seat Pad (#51) to The Main Frame ASSY (#2) and The Seat Pad Support Plate (#48) using: four M10\*25 SHCS (#75) four Φ11\*Φ20\*2 Flat Washers (#90)
- 3. Attach The Back Pad ASSY (#53) to The Back Pad Frame ASSY (#5) using: two M10\*65 SHCS (#73) two Φ11\*Φ20\*2 Flat Washers (#90)
- 4. Attach The Leather Wrapped Round Foam (#50) to The Foam Frame ASSY (#4) using: one Φ60 Cap (#32) one M10\*25 SHCS (#75)
- 5. Attach The Thigh Pad (#48) and The Thigh Pad Shroud (#52) to The Stretching Frame ASSY (#10) using: four M10\*25 SHCS (#75)

#### **Note: Wrench Tighten Bolts and Nylon Lock Nuts.**

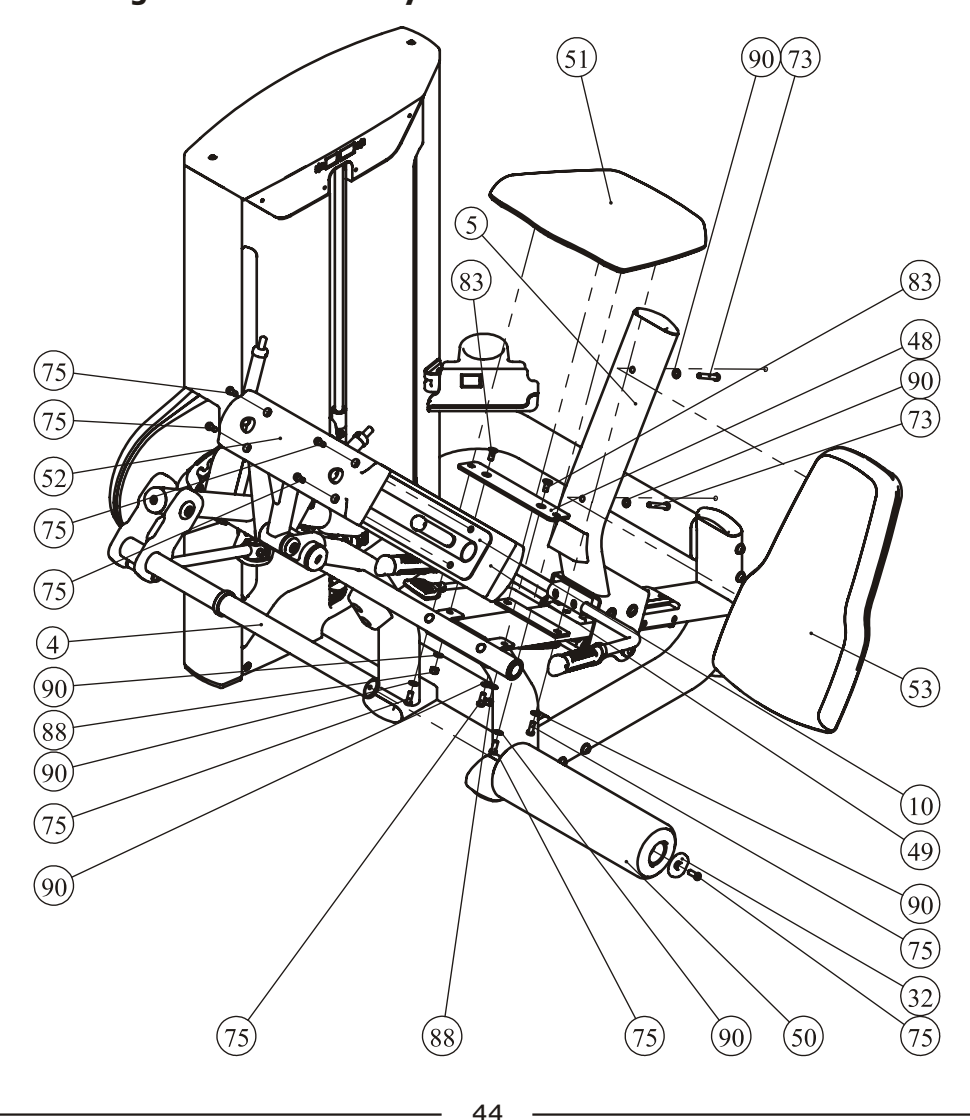

# **Adjust Instructions**

#### **The use of Selector Pin W/Coil**

- 1. Select an appropriate weight and put the Selector Pin W/Coil intothe hole on it.
- 2. Make sure the Selector Pin W/Coil gets into the hole completely.

#### **The Back Pad adjustment**

- 1. Lift the Regulation Handle, and adjust the Back Pad to the desired position.
- 2. Make sure the pin get into the hole completely.

#### **The Swing Frame ASSY adjustment**

- 1. Press the Press Button, and adjust the Swing Frame ASSY to the desired position.
- 2. Make sure the pin get into the hole completely.

#### **The Foam adjustment**

- 1. Pull out the pin and adjust the Foam Frame ASSY to the desired position.
- 2. Make sure the pin get into the hole completely.

#### **Thigh Pad adjustment**

- 1. Pull out the pin and adjust the Thigh Pad to the desired position.
- 2. Make sure the pin get into the hole completely.

### **The 5LBS Counter Weight adjustment**

- 1. Toggle the Shifting Fork to the desired position.
- 2. Make sure the Shifting Fork get into the Fillister completely.

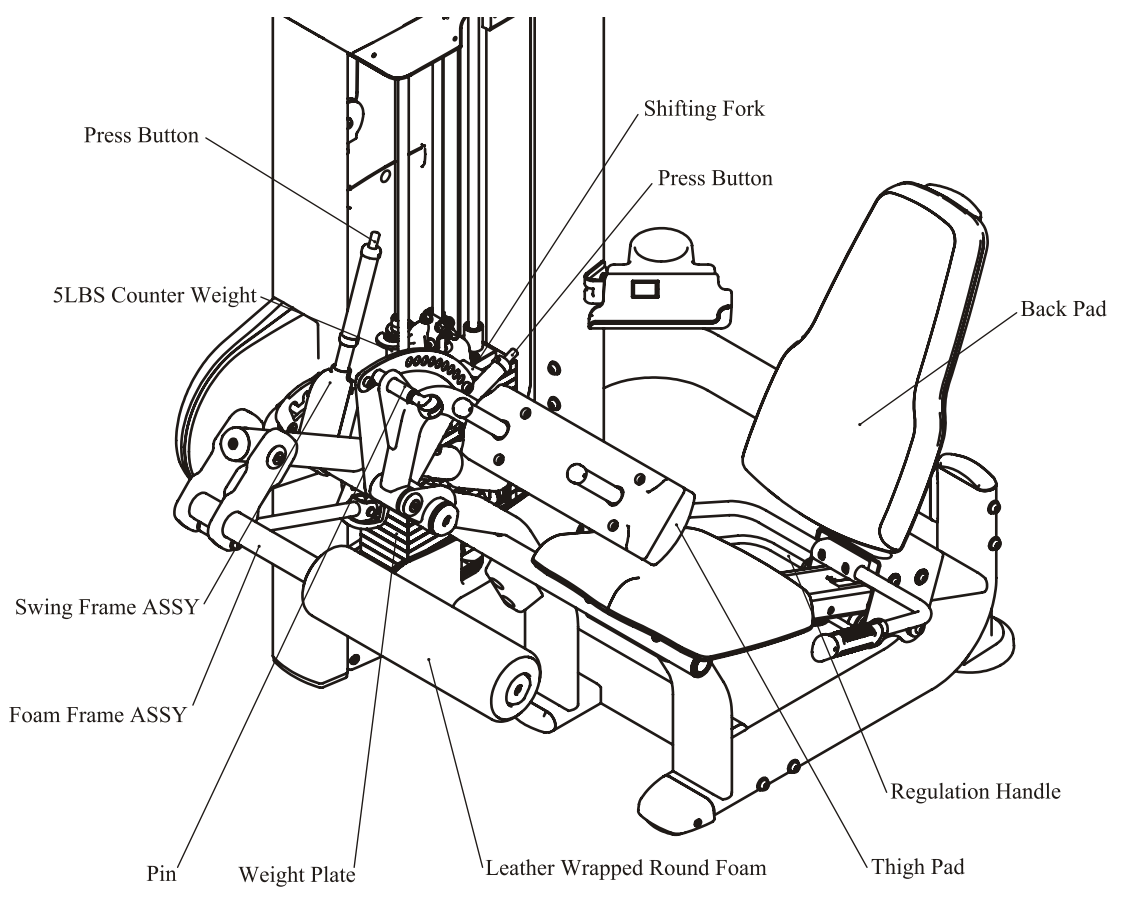

# **Exercise Instructions**

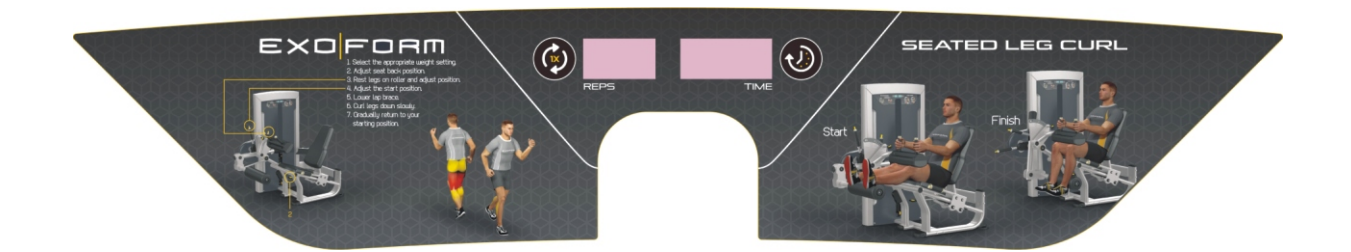

# **Console Panel Function**

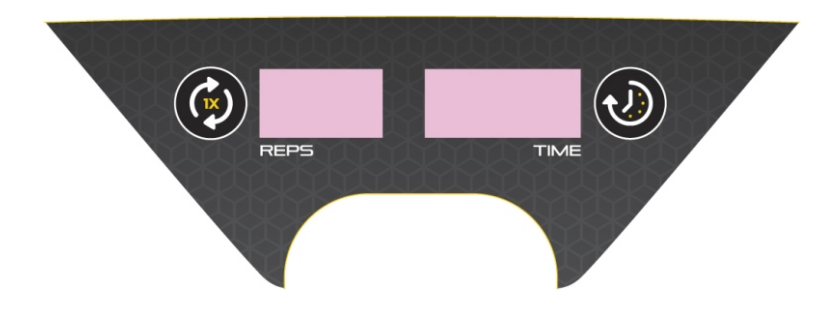

## **1. CONSOLE PANEL FUNCTION**

#### **1.1 TIME WINDOW**

Indicates elapsed time after pressing start in minutes and seconds (0-99minutes, 0-59seconds).

## **1.2 REPS WINDOW**

Indicates times of workout cycle (0-999).

## **2. BUTTONS**

- 2.1 REPS RESET: Reset value of REPS window.
- 2.2 TIME RESET: Reset value of TIME window

#### **3. SAVE POWER MODE**

- 3.1 Switched on automatically when there is signal input.
- 3.2 The screen turn off of self after 3 minutes in stop station.

# **Battery Replacement**

#### **Battery replacement**

For this computer you need 2 pcs. 1.5V AA batteries. If the display quality gets poor, you should replace the battery. Therefore please open the battery case cover on the back side of your computer and replace the old battery by a fitting new one. Close the case cover properly.

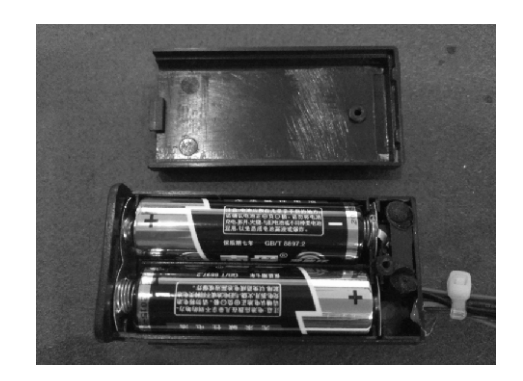

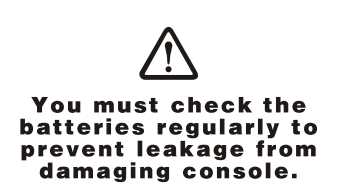

#### **Battery-Disposal**

Batteries should not be considered as regular garbage. As consumer you are obliged to return finished batteries. The finished batteries can be returned to a collection base at your residential area or at places, where batteries can be bought.

# **WE RECOMMEND THE USE OF ALCALI-MANGAN BATTERIES.**

You will find these symbols on batteries, which contain harmful substances:

- Pb = Battery contains lead
- Cd = Battery contains cadmium
- Hg = Battery contains mercury

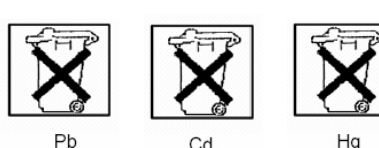

# **Maintenance Schedule**

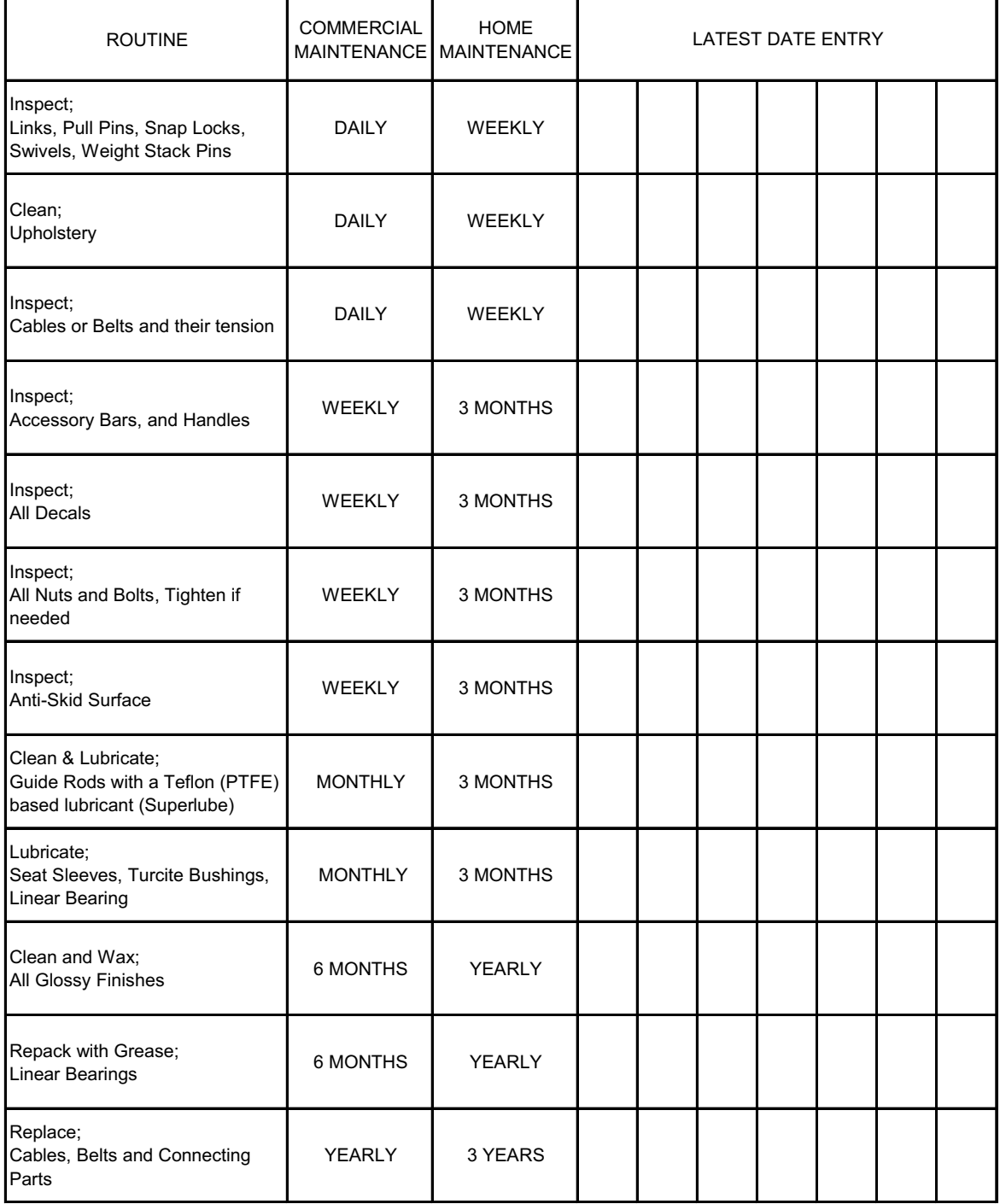

*Your equipment comes with a commercial maintenance decal. For personal, in home use, please follow the home maintenance schedule listed above.*

# **General Maintenance Information**

#### **Links, Pull-Pins, Snap Hooks, Swivels, Weight Stack Pins:**

\* Check all pieces for signs of visible wear or damage.

- \* Check springs in snap hooks and pull-pins for proper tension and alignment.
- \* If the spring sticks or has lost its rigidity, replace it immediately.

#### **Upholstery:**

- \* To ensure prolonged upholstery life and proper hygiene, all upholstered pads should be wiped down with a damp cloth after every workout.
- \* Periodically take the time to use a mild soap or an approved vinyl upholstery cleaner to deter the onset of cracking or drying. Avoid using any abrasive cleaners or cleaners not intended for use on vinyl.
- \* Replace ripped or warn upholstery immediately.
- \* Keep sharp or pointed objects clear of all upholstery.

#### **Decals:**

\* Inspect and familiarize yourself with any safety warnings or other user information posted on each decal.

#### **Nuts and Bolts:**

- \* Inspect all nuts and bolts for any loosening and tighten if needed.
- \* Go through a re-tightening sequence periodically to ensure that all hardware is tensioned proper.

#### **Anti-Skid Surfaces:**

\* These surfaces are designed to supply secure footing and need to be replaced if they appear worn or become slippery.

#### **Belts and Cables:**

- \* We uses only high quality belt, and mil-spec cables.
- \* Visually inspect the belts and cables for fraying, cracking, peeling or discoloration.
- \* While the machine is not in use, carefully run your fingers along the belt or cable to feel for thinning or bulging areas.
- \* Replace belts and cables immediately at the first signs of damage or wear. Do not use equipment until belts or cables have been replaced.

#### **Belt and Cable Tension:**

- \* Referring to the Owners Manual, when belts or cables are used check all bolts attachments to be sure they are properly attached.
- \* Check slack in cables and re-adjust cable tension if needed.

#### **Seat Sleeves, Guide Rods:**

- \* Wipe down adjusting tubes with a dust free rag before applying lubricant.
- \* Lubricate seat sleeves and Guide Rods with a Silicon or Teflon based lubricant spray.

#### **Linear Bearings:**

\* Referring to the Owners Manual carefully disassemble the bearing from its housing and place a finger full of light grease (lithium, super lube, etc.) into the inside of the bearing. Using your finger, press the grease into the ball-bearings and their tracks. repeat until the ball-bearing tracks are full of grease. Insert the shaft back into the bearing and wipe off excess grease.

## **PLEASE KEEP THIS FOR YOUR RECORDS**

# **Weight Training Tips**

Use this manual to guide you through the basic exercises you can perform on your equipment. To gain maximum results and avoid possible injury, consult a fitness professional to develop your complete exercise program.

Always consult your physician before starting any exercise program.

To be successful in your exercise program, it is important to develop an understanding of the basic principles of strength training. Now that you have your equipment, it is only natural that you want to get started immediately. First, determine a set of realistic goals and objectives for yourself. By deciding on an exercise plan that is right for you prior to starting, you will contribute significantly to your success.

Warm up properly before engaging in weight resistance training. Stretching, yoga, jogging, calisthenics or other cardiovascular exercise can help prepare your body for the heavier workload of lifting weights.

Learn how to perform the exercise correctly before using heavy weight. Correct form is important to avoid injury and to ensure that you work the proper muscle groups.

Know your limitations. If you are new to weight training or are embarking on an exercise regimen after a long layoff, start slowly and build foundational strength over a longer period of time.

Pay attention to your breathing. Exhale when you exert is a general rule of thumb. Never hold your breath.

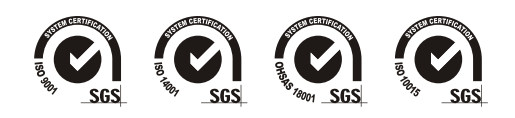